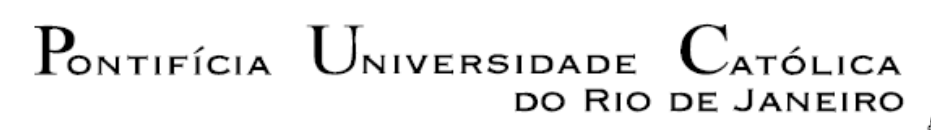

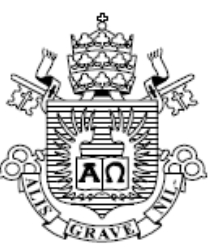

## **Rodrigo de Magalhães Tinoco**

## **Seleção de projetos de logística em uma empresa da indústria de óleo e gás**

## **Dissertação de Mestrado (Opção profissional)**

Dissertação apresentada ao Programa de Pósgraduação em Engenharia Industrial da PUC-Rio como requisito parcial para obtenção do título de Mestre em Engenharia de Produção.

Orientador: Prof. José Eugenio Leal

Rio de Janeiro Setembro de 2012

# $P_{\text{ONTIFÍCIA}}$   $U_{\text{NIVERSIDADE}}$   $C_{\text{ATÓLICA}}$ DO RIO DE JANEIRO

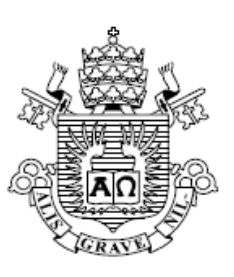

### **Rodrigo de Magalhães Tinoco**

#### **Seleção de projetos de logística em uma empresa da indústria de óleo e gás**

Dissertação apresentada como requisito parcial para obtenção de grau de Mestre pelo Programa de Pósgraduação em Engenharia Industrial da PUC-Rio. Aprovada pela Comissão examinadora abaixo assinada.

**Prof. José Eugenio Leal Orientador** Departamento de Engenharia Industrial – PUC-Rio

**Prof. José Roberto Blaschek** 

Departamento de Engenharia Industrial – PUC-Rio

**Prof.ª Maria Cecília Carvalho Chaves** 

Departamento de Engenharia Industrial – PUC-Rio

**Prof. José Eugenio Leal**  Coordenador Setorial do Centro Técnico Científico – PUC-Rio

Rio de Janeiro, 25 de setembro de 2012

Todos os direitos reservados. É proibida a reprodução total ou parcial do trabalho sem autorização da universidade, do autor e do orientador.

#### **Rodrigo de Magalhães Tinoco**

Graduou-se em Engenharia de Produção na PUC-Rio em 2007. Atua, desde então, na área de engenharia, planejamento e logística na indústria do petróleo, e desde 2010 exerce o cargo de engenheiro de produção na Petróleo Brasileiro S.A. – Petrobras.

Ficha Catalográfica

Tinoco, Rodrigo de Magalhães

 Seleção de projetos de logística em uma empresa da indústria de óleo e gás / Rodrigo de Magalhães Tinoco; orientador: José Eugenio Leal. – 2012.

58 f. ; 30 cm

 Dissertação (mestrado) – Pontifícia Universidade Católica do Rio de Janeiro, Departamento de Engenharia Industrial, 2012.

Inclui bibliografia

 1. Engenharia Industrial – Teses. 2. Teoria de decisão. 3. Decisão multicriterial. 4. Analytic hierarchy process. 5. Programação linear inteira mista. 6. Logística do petróleo. I. Leal, José Eugenio. II. Pontifícia Universidade Católica do Rio de Janeiro. Departamento de Engenharia Industrial. III. Título.

CDD: 658.5

## **Agradecimentos**

Ao meu orientador, professor José Eugênio Leal, por sua disposição e competência ao orientar este trabalho.

À minha esposa, Mônica, pelo apoio incondicional.

Aos meus pais, por sempre me apoiaram e incentivaram.

Aos professores Luiz Felipe Scavarda, Maria Cecília Carvalho Chaves e José Roberto Blaschek por todo o apoio durante todos os anos de PUC.

#### **Resumo**

Tinoco, Rodrigo de Magalhães; Leal, José Eugenio (Orientador). **Seleção de projetos de logística em uma empresa da indústria de óleo e gás.** Rio de Janeiro, 2012. 58p. Dissertação de Mestrado (Opção profissional) - Departamento de Engenharia Industrial, Pontifícia Universidade Católica do Rio de Janeiro.

Em um cenário mundial de intensa competição, com indústrias cada vez mais complexas e dinâmicas, a tomada de decisão se tornou um fator chave que muitas vezes pode determinar a sobrevivência e o sucesso de uma empresa. A indústria do petróleo possui investimentos anuais na ordem de bilhões de dólares e por isso toda decisão é considerada vital para esta indústria. Em função da grande quantidade de projetos sendo estudados e propostos, tanto de ampliação quanto de manutenção da estrutura das empresas, do alto valor de cada um e da restrição orçamentária de cada empresa, a tomada de decisão é um passo importante e complexo, devido às inúmeras variáveis e restrições envolvidas. Esta dissertação elabora uma proposta de método de apoio para o processo de tomada de decisão usado na seleção de projetos de investimento em logística de uma grande empresa do setor de óleo e gás. Na maioria das vezes, os critérios utilizados para a tomada de decisão na seleção de projetos consideram apenas os aspectos financeiros, sem levar em consideração outros critérios, que são abordados nesse trabalho. Em função da importância dos projetos e da quantidade de variáveis envolvidas durante a seleção e priorização deles, esse trabalho utiliza o método AHP (*Analytic Hierarchy Process*) Simplificado e os conceitos de Programação Linear Inteira Mista (PLIM) para determinar os projetos prioritários e otimizar a satisfação do grupo tomador de decisão. Foram estudados seis dos principais projetos da empresa, que juntos somam, aproximadamente, US\$ 2,7 bilhões e representam quase 80% da carteira da área de logística da empresa estudada. Este estudo possibilitou uma seleção mais eficaz, resultando em uma maior integração entre os tomadores de decisão e um maior conhecimento sobre cada um dos projetos avaliados.

#### **Palavras-chave**

Teoria de decisão; decisão multicriterial; Analytic Hierarchy Process; Programação Linear Inteira Mista; Indústria de Óleo e Gás.

#### **Abstract**

Tinoco, Rodrigo de Magalhães; Leal, José Eugenio (Advisor). **Selection of logistics projects of a company in oil and gas industry**. Rio de Janeiro, 2012. 58p. MSc Dissertation (Opção profissional) - Departamento de Engenharia Industrial, Pontifícia Universidade Católica do Rio de Janeiro.

In a global scenario of intense competition with increasingly complex and dynamic industries, decision-making has become a key factor that can often determine the survival and success of a company. The oil and gas industry has annual investments of billions of dollars and every decision is considered vital for this industry. Due to the large number of projects being proposed and studied, involving both expansion and maintenance of business structure, the high value of each and the budget constraint of each company, the decision-making is important and complex, due to numerous variables and constraints involved. This dissertation develops a proposed method of support to the process of decision making used in the selection of logistics investment projects, in a large company in the oil and gas industry. In most cases, the criteria used for decision making in project selection only considers the financial aspects, without taking into account other ones, which are addressed in this work. Due to the importance of the projects and the amount of variables involved when selecting and prioritizing them, this work uses the Simplified AHP (Analytic Hierarchy Process) and concepts of Mixed Integer Linear Programming (MILP) to determine priority projects and optimize the satisfaction of the decision-making group. Six of the main projects of the enterprise were studied, which together sum up to approximately US\$ 2.7 billion and represent almost 80% of the logistics portfolio of the studied company. This study allowed a more effective selection, resulting in a greater integration between decision makers and a greater knowledge of each of the evaluated projects.

#### **Keywords**

Decision theory; multi-criteria decision making; Analytic Hierarchy Process; Mixed Linear Integer Programming; oil and gas industry.

## **Sumário**

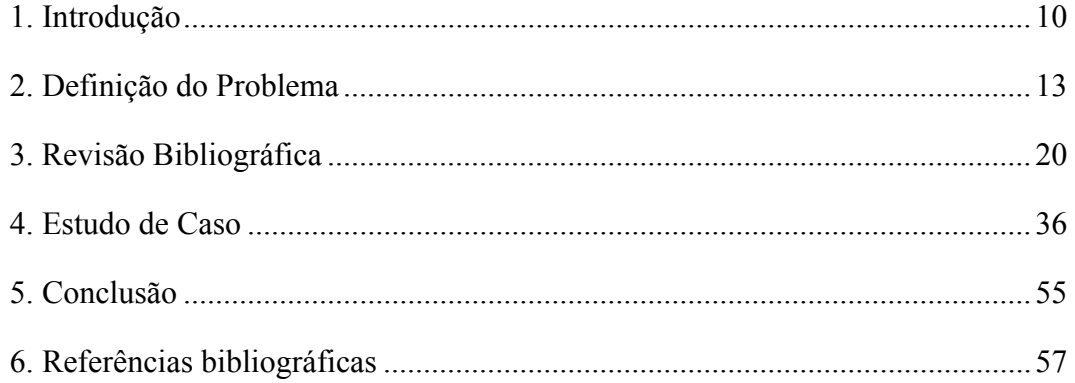

# **Lista de Figuras**

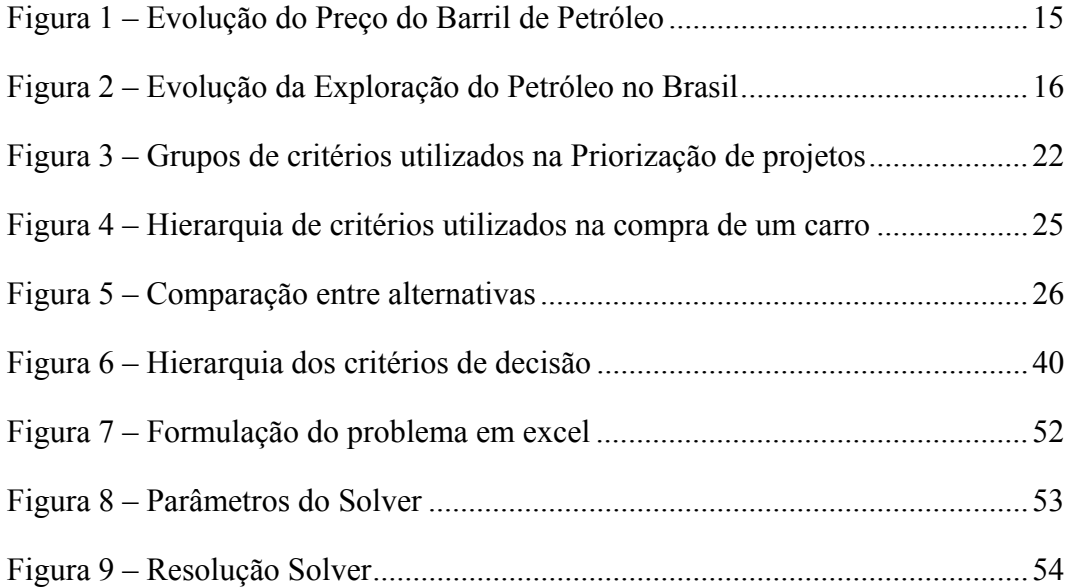

# **Lista de Tabelas**

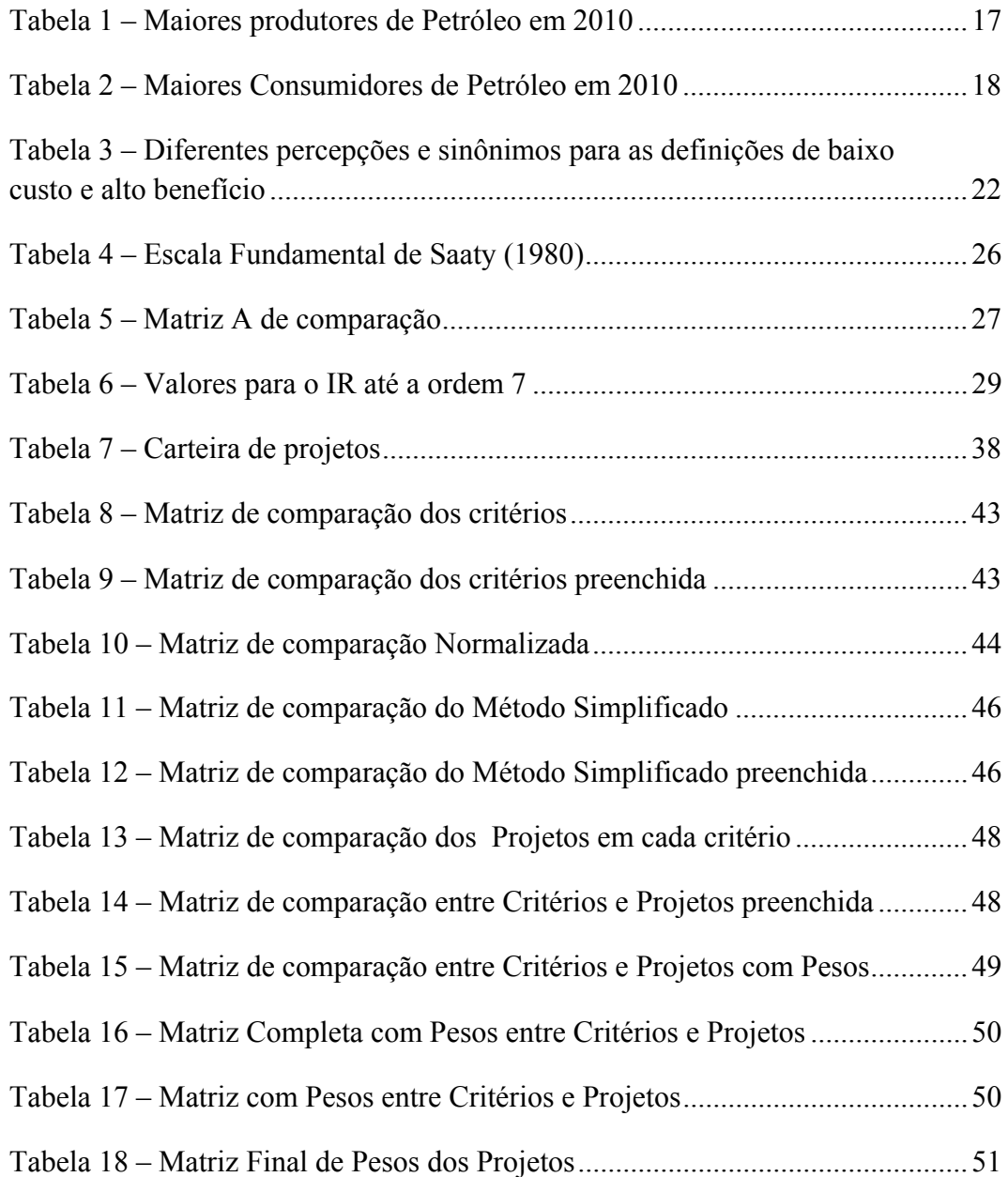

## **Introdução**

As primeiras definições de logística surgiram no século passado e eram sempre relacionadas a atividades militares, visto que naquela época, planejar os deslocamentos das tropas e de seus suprimentos eram atividades fundamentais. Hoje o conceito de logística é muito mais amplo e aplicado a diversos setores da nossa sociedade. Segundo conceitos do Council of Logistics Management:

Logística é o processo de planejamento, implementação e controle do fluxo e armazenamento eficientes e efetivos de mercadorias, serviços e informações relacionadas do ponto de origem para o ponto de consumo com o objetivo de atender às necessidades do cliente.

A responsabilidade da logística está diretamente relacionada com a disponibilidade de matérias-primas, produtos semiacabados e estoques de produtos acabados, no local onde são requisitados, ao menor custo possível.

No novo contexto econômico, a implementação das melhores práticas logísticas tornou-se uma das áreas estratégicas mais desafiadoras e interessantes da administração, tanto nos setores públicos quanto nos privados.

No entanto, esta desafiadora e importante área funcional não é aplicada apenas na contenção ou redução dos custos, mas também na obtenção de vantagens competitivas, como, por exemplo, com a utilização de métodos de tomada de decisão.

A tomada de decisão está presente nas mais diversas áreas da nossa sociedade, seja em áreas públicas ou privadas. Diversos problemas são solucionados através de técnicas de tomada de decisão, como por exemplo, a priorização de um portfólio de projetos, seleção de fornecedores, localização de uma instalação industrial, entre outros.

Com as constantes modificações de cenários que as diversas áreas da economia vêm enfrentando, cada vez de maneira mais dinâmica, é fundamental a realização das escolhas certas, baseadas em critérios adequados. A indústria do Petróleo é uma das maiores indústrias mundiais, e grande parte dos seus projetos e investimentos está na casa de bilhões de dólares. Por ser uma indústria em constante crescimento, e de grande importância para economia local e mundial, as companhias deste setor devem analisar todos os seus projetos tendo em vista não só os seus interesses, buscando uma rentabilidade adequada à manutenção da sua competitividade e ao seu crescimento, mas também os interesses da rede de parceiros e fornecedores, dos consumidores de seus produtos finais, dos seus acionistas e, nos casos das empresas controladas pelo governo, de seu país.

Devido às restrições orçamentárias, comum a todas as empresas, nem sempre todos os projetos dessa indústria tem verba disponível para serem realizados. As áreas da empresa, de posse do seu orçamento aprovado e sabendo, portanto, o montante que estão autorizadas a investir, devem determinar quais projetos serão priorizados para execução naquele ano e quais serão postergados para os anos seguintes. Além disso, algumas dessas empresas têm a obrigação de manter o abastecimento do mercado local, tornando muitas vezes difícil, senão impossível, a análise isolada de um projeto de investimento.

Em função da importância da priorização de projetos e da grande quantidade de critérios de avaliação possíveis, esse trabalho tem por objetivo apresentar um método para analisar os principais projetos da Carteira da área de logística de uma grande empresa da indústria do Petróleo. O método combina a utilização do método AHP (*Analytic Hierarchy Process*) de priorização de alternativas com uma otimização da decisão, resolvendo um problema de programação linear inteira mista. Resolveu-se aplicar o método AHP Simplificado, desenvolvido por Leal (2008) para demonstrar que a utilização desse método atende a necessidade da empresa, simplificando o processo de comparação de alternativas tornando-o viável para utilização pelos gerentes dos projetos. A metodologia apresentada traz um ganho para a companhia com a otimização da alocação de recursos e determinação dos projetos prioritários.

Esse capítulo apresentou de forma sucinta o trabalho e seus objetivos. O capítulo 2 apresenta a Indústria do Petróleo, seus principais números e a necessidade de priorização de projetos. O capítulo 3 faz uma revisão bibliográfica dos métodos multicritério de tomada de decisão até chegar ao método AHP Simplificado, além da Programação Linear Inteira. O capítulo 4 detalha o processo de priorização de projetos de uma grande empresa do setor de óleo e gás, utilizando o método AHP Simplificado e, posteriormente, aplica o conceito de

Programação Linear Inteira Mista, para maximizar a satisfação dos tomadores de decisão durante o processo. O capítulo 5 conclui o trabalho e apresenta uma proposta de estudos futuros.

## **2.1 A História Do Petróleo**

A palavra petróleo significa "óleo de pedra" (latim *petroleum, petrus* = pedra e *oleum* = óleo, é um recurso natural e não renovável encontrado em abundância no planeta. Segundo Thomas (2001) a utilização do petróleo pela humanidade vem dos tempos mais antigos, desde antes da era cristã.

Somente no final do século XIX o petróleo começou a ser amplamente utilizado. O primeiro poço das Américas foi encontrado na Pensilvânia em 1850, com apenas 21 metros de profundidade. Descobriu-se que a queima do óleo cru gerava uma quantidade muito grande de energia, superior ao carvão que era uma fonte de energia muito utilizada na época. Descobriu-se também que a partir da destilação do petróleo gerava-se o querosene, combustível utilizado para a iluminação e com uma rentabilidade muito superior ao óleo de baleia utilizado na época. Assim desencadeou-se uma busca por poços de petróleo pelas indústrias da época.

Segundo Maciel Neto (2012), em 1879, com a descoberta da eletricidade por Thomas Edison, a indústria do petróleo sofre um grande golpe, devido ao declínio da demanda de querosene. Assim, as empresas de petróleo tiveram que encontrar um novo mercado. Então, a partir de 1900, foram desenvolvidos os motores a diesel e gasolina. A vantagem desses motores era que eles eram mais rápidos e davam mais autonomia que os motores a carvão.

Em 1914, com o início da Primeira Guerra Mundial, ficou evidente a importância estratégica do petróleo. O uso dos derivados do petróleo como combustíveis para submarinos e aviões fez com que o controle da produção do petróleo fosse uma questão de interesse político mundial. Nesta época o governo Norte Americano incentivou as empresas nacionais a operarem em outros países.

Na década de 30 foi descoberto o primeiro óleo no Brasil, em Lobato, Salvador. Em 1939, com a explosão da Segunda Guerra Mundial, a importância estratégica do petróleo foi mais uma vez reafirmada. Com a utilização deste insumo era possível mover as tropas de maneira mais rápida e eficiente, além de ampliar a utilização e a autonomia de navios e tanques.

Após a Segunda Guerra Mundial, iniciou-se um movimento de descolonização dos países produtores de petróleo, aonde estes começaram a questionar as empresas estrangeiras o direito sobre o petróleo extraído em suas terras, especialmente na região do Oriente Médio, umas das principais regiões produtoras.

Em 1960, durante a Conferência de Bagdá, foi criada a OPEP (Organização dos Países Exportadores de Petróleo), que era composta por Irã, Iraque, Arábia Saudita, Kuwait e Venezuela, e que tinha como principais objetivos: (i) estabelecer o preço do petróleo, (ii) regular a produção de petróleo, (iii) estabelecer novas regras de exploração, (iv) transformar *royalties* em custos e (v) padronizar sistemas fiscais nos países produtores. Hoje 12 países fazem parte da OPEP, são eles: Angola, Argélia, Líbia, Nigéria, Venezuela, Equador, Arábia Saudita, Emirados Árabes Unidos, Irã, Iraque, Kuwait e Catar.

No início da década de 70, os países árabes pertencentes à OPEP, em retaliação ao fato dos EUA e alguns países Europeus terem apoiado Israel durante a guerra do Yom Kippur, aumentaram os preços do barril de petróleo em aproximadamente 400%, conforme apresentado no gráfico da figura 1. Isso gerou uma grande recessão nos Estados Unidos e na Europa, causando a chamada Grande Crise do Petróleo. Nesse momento os países árabes começaram a utilizar o petróleo como uma forma de arma de guerra.

No final da década de 70 e início da década de 80, ocorre a segunda crise do petróleo. A revolução islâmica no Irã e a guerra Irã-Iraque provocaram uma queda na produção de petróleo e um consequente aumento dos preços, que chegaram a ultrapassar o valor de US\$ 40,00 por barril. Com o aumento do preço do petróleo, e consequentemente dos seus produtos derivados, tornou-se viável o início da produção das reservas que dependiam de um investimento muito alto, e que por consequência tinham um alto custo de produção. Com isso houve um grande avanço no desenvolvimento de tecnologia para a exploração e produção em águas mais profundas.

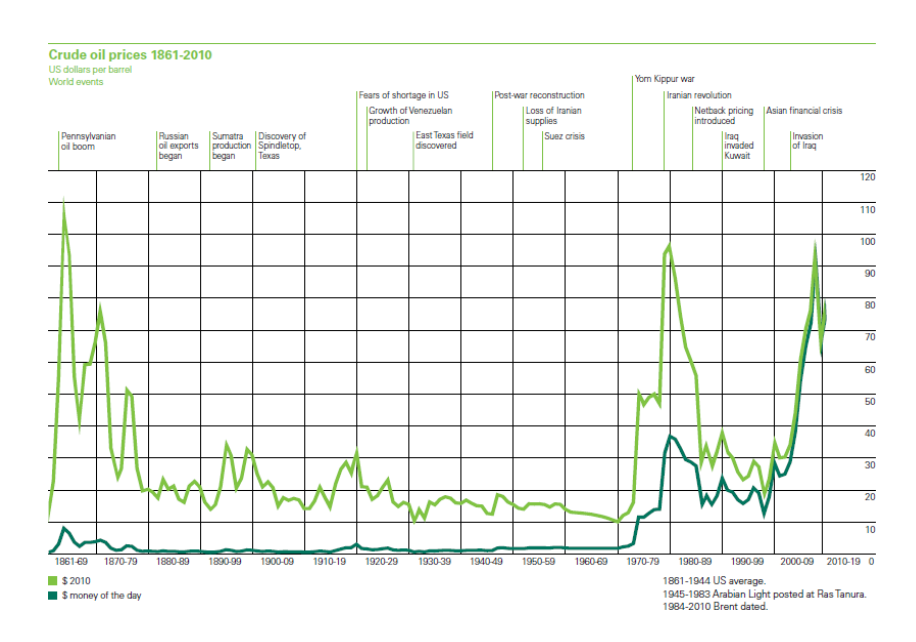

Figura 1 – Evolução do Preço do Barril de Petróleo Fonte: BP, (2011).

No início da década de 90 ocorreu a Guerra do Golfo aonde Iraque invadiu o Kwaiti, um dos maiores produtores de Petróleo do mundo, elevando novamente o preço do barril de petróleo. Em meados desta década surgem os mercados emergentes, entre eles Brasil, Índia, China, Indonésia e México, aumentando a demanda de petróleos leves e médios.

Nos anos 2000, devido ao aumento do consumo, conflitos nos países do Oriente Médio e a crise financeira americana, o preço do barril de petróleo variou constantemente, gerando uma grande instabilidade na indústria petrolífera. No início de 2008, o preço do barril chegou a US\$ 100,00. Além da constante variação do preço, a exploração tornava-se cada vez mais complexa e novas descobertas de poços foram feitas, sendo a mais importante delas o pré-sal, conforme figura 2.

Segundo o site da Petrobras, maior empresa brasileira de petróleo e responsável pela descoberta do pré-sal: o termo pré-sal refere-se a um conjunto de rochas localizadas nas porções marinhas de grande parte do litoral brasileiro, com potencial para a geração e acúmulo de petróleo. Convencionou-se chamar de présal porque forma um intervalo de rochas que se estende por baixo de uma extensa camada de sal, que em certas áreas da costa atinge espessuras de até 2.000m. O termo pré é utilizado porque, ao longo do tempo, essas rochas foram sendo depositadas antes da camada de sal. A profundidade total dessas rochas, que é a distância entre a superfície do mar e os reservatórios de petróleo abaixo da camada de sal, pode chegar a mais de 7 mil metros.

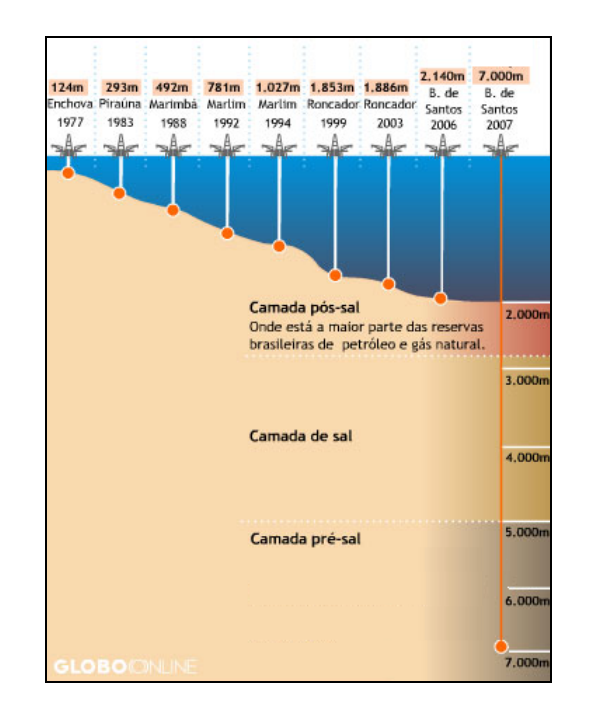

 Figura 2 – Evolução da Exploração do Petróleo no Brasil Fonte: Globo Online (PRÉ-SAL, [2012]).

### **2.2 A Indústria do Petróleo**

Segundo Fiorotti (2007), a indústria do petróleo pode ser dividida em Upstream e Downstream, aonde Upstream concentra as atividades de exploração, perfuração e produção, e Downstream engloba as atividades que ocorrem após a extração do óleo, ou seja, transporte, refino, distribuição e comercialização. Nesta etapa são produzidos os derivados de petróleo que são disponibilizados para consumo final.

A Indústria petrolífera pode ser considerada uma das indústrias mais importantes de um país, pois ela gera insumos de grande importância para a produção industrial e para o consumo nacional, que auxiliam o desenvolvimento econômico e social.

Segundo a consultoria IHS Cera, os investimentos e as despesas operacionais, no mundo, em exploração, produção e transporte de petróleo e gás irá superar o valor de US\$ 1 trilhão em 2012. Desse valor, US\$ 728 bilhões serão utilizados em novos projetos de exploração e produção e US\$ 500 bilhões em áreas que já estão operando.

Em 2011, segundo o BP Statistic Review (BP, 2011), foram produzidos mais de 82 milhões de barris de petróleo no mundo por dia. O maior produtor foi a Federação Russa, com 10,270 milhões de barris por dia, seguida de perto pela Arábia Saudita, com 10,007 milhões, conforme tabela 1. Já o Brasil ficou na 13ª posição deste ranking, com uma produção de 2,137 milhões.

|    | País                        | Thousand barrels<br>daily |
|----|-----------------------------|---------------------------|
| 1  | Russian Federation          | 10270                     |
| 2  | Saudi Arabia                | 10007                     |
| 3  | US                          | 7513                      |
| 4  | Iran                        | 4245                      |
| 5  | China                       | 4071                      |
| 6  | Canada                      | 3336                      |
| 7  | Mexico                      | 2958                      |
| 8  | <b>United Arab Emirates</b> | 2849                      |
| 10 | Kuwait                      | 2508                      |
| 9  | Venezuela                   | 2471                      |
| 11 | Iraq                        | 2460                      |
| 12 | Nigeria                     | 2402                      |
| 13 | <b>Brazil</b>               | 2137                      |

Tabela 1 – Maiores produtores de Petróleo em 2010

Fonte: BP, (2011).

Em relação ao consumo diário de barril de petróleo, em primeiro lugar absoluto aparece os Estados Unidos, com quase o dobro do consumo da segunda colocada, China. O Brasil aparece em 7º lugar nesse ranking, com um consumo de 2,604 milhões de barris por dia, conforme tabela 2.

|                 | País                  | <b>Thousand barrels</b><br>daily |
|-----------------|-----------------------|----------------------------------|
| 1               | <b>US</b>             | 19148                            |
| 2               | China                 | 9057                             |
| 3               | Japan                 | 4451                             |
| 4               | India                 | 3319                             |
| 5               | Russian<br>Federation | 3199                             |
| 6               | Saudi Arabia          | 2812                             |
| 7               | Brazil                | 2604                             |
| 8               | Germany               | 2441                             |
| 9               | South Korea           | 2384                             |
| 10              | Canada                | 2276                             |
| 11              | Mexico                | 1994                             |
| 12 <sup>2</sup> | Iran                  | 1799                             |
| 13              | France                | 1744                             |

Tabela 2 – Maiores Consumidores de Petróleo em 2010

Fonte: BP, (2011).

No Brasil, a empresa líder dessa indústria é a Petrobras. Uma Sociedade Anônima de Capital Aberto, criada em três de outubro de 1953, pelo então presidente do Brasil Getúlio Vargas. Atua como empresa de energia nos seguintes setores: exploração e produção, refino, comercialização e transporte de óleo e gás natural, petroquímica, distribuição de derivados, energia elétrica, bicombustíveis e outras fontes renováveis de energia. Em Janeiro de 2011, foi classificada como a terceira maior empresa de Energia Mundial pela PFC Energy, consultoria de energia com atuação junto a empresas e governos em todo o mundo há mais de vinte anos. A Petrobras obteve um lucro líquido superior a R\$ 33 bilhões de reais em 2011.

Devido a grande quantidade de projetos e do alto valor envolvido em cada um deles, a tomada de decisão é uma fator crítico na indústria de óleo e gás. Nem sempre é possível desenvolver todos os projetos previstos, em função do alto custo envolvido, assim, a seleção desses projetos deve ser feita com critérios bem definidos e únicos dento de uma mesma empresa. Assim, considerando à importância mundial dessa indústria e aos altos valores envolvidos, é de extrema importância que a priorização de projetos seja feita de maneira otimizada, pois uma escolha errada pode gerar perda de milhões de dólares para as empresas. Os números apresentados nesse capítulo servem para demonstrar o tamanho e a importância dessa indústria para a economia mundial, justificando assim a sua escolha para o desenvolvimento deste trabalho.

## **Revisão Bibliográfica**

Segundo Gomes, Araya e Carignano (2004), até a primeira metade do século XX, utilizava-se basicamente a esperança matemática (valor esperado) para realizar a tomada de decisões. A partir da II Guerra Mundial, com a necessidade de otimizar custos, gastos e lucros, diversos métodos matemáticos foram desenvolvidos para obter a otimização dos problemas.

No final da década de 1960, inicialmente em Paris, surgiram os métodos multicritério de tomada de decisão. Gomes (2007) define algumas das principais características dos problemas decisórios da época, que também podem ser encontradas nos problemas atuais:

- Os problemas de resolução dos problemas eram no mínimo dois;
- Falta de definição tanto nos critérios como nas alternativas;

 A solução do problema dependia de um conjunto de pessoas, cada uma com o seu ponto de vista.

Segundo Roy (2005), os problemas de decisão podem ser classificados segundo a sua problemática:

Problemática de Seleção (Pα): Selecionar a melhor alternativa;

 Problemática de Classificação (Pβ): Realizar uma classificação de alternativas;

 Problemática de Ordenação (Pγ): Realizar uma ordenação das alternativas;

 Problemática de Descrição (Pδ): Realizar uma descrição das alternativas.

Essas problemáticas não são independentes entre si.

Segundo Gomes, Araya e Carignano (2004), um dos primeiros métodos desenvolvidos no ambiente das Decisões Multicritério Discretas foi o método AHP, sendo talvez o mais utilizado no mundo.

O método AHP – Analytic Hierarchy Process, desenvolvido pelo professor Thomas L. Saaty na década de 1970 divide o problema decisório em diversos níveis hierárquicos. No nível hierárquico mais alto está o problema a ser solucionado. Nos níveis intermediários estão os diferentes fatores que irão influenciar na tomada de decisão final, sendo que estes fatores devem ser homogêneos quando estiverem em um mesmo nível. E, por fim, nos mais baixos níveis dessa hierarquia estão as alternativas do problema decisório. Os elementos dessa hierarquia são comparados entre si, par a par, desde as alternativas até o objetivo final. Após essa análise, são geradas matrizes de comparação *n* x *n*.

Segundo Kendrick e Saaty (2007), o método AHP apresenta uma série de vantagens em relação aos outros métodos de tomada de decisão, dentre elas, podemos citar, para a priorização de projetos, as seguintes vantagens:

- Pode ser aplicado em qualquer organização;
- Possibilita medir a importância relativa de um projeto;
- O método não se restringe a uma análise financeira;
- Possibilita a análise de cenários altamente complexos.

Segundo Gomes (2007), existem hoje algumas variantes do método AHP clássico desenvolvido por Saaty. Alguns exemplos são o método AHP multiplicativo (LOOSTMA, 1990), o método AHP referenciado (WATSON; FREELING, 1982) e o método AHP B-G (BELTON; GEAR, 1985)**.**

Além do método AHP, existe também o método ANP, *Analytic Network Process*, que considera a existência de dependência entre os fatores de decisão. Como o próprio nome diz, é um método baseado em redes, e não em hierarquias com o AHP. Este método pode ser considerado como uma generalização do AHP.

Uma das funcionalidades do método AHP é a utilização dele para a priorização de projetos. Nos dias atuais, toda organização tem como um dos seus principais desafios, realizar escolhas corretas e alinhadas com a sua estratégia. A priorização de projetos por uma empresa precisa ser feita de acordo com critérios sólidos e claros, estabelecidos com o objetivo de, na maioria das vezes, obter a melhor relação custo x benefício.

Segundo Vargas (2010), uma vez que as organizações estão inseridas em um contexto complexo, variável, e muitas vezes caótico, o desafio da priorização dos projetos está exatamente em determinar o que é custo e o que é benefício para uma determinada organização.

A Tabela 3 mostra diferentes interpretações para o conceito de custo e benefício.

Tabela 3 – Diferentes percepções e sinônimos para as definições de baixo custo e alto benefício

| Possíveis Definições de Baixo<br><b>Custo</b> | Possíveis Definições de Alto<br><b>Benefício</b> |
|-----------------------------------------------|--------------------------------------------------|
| Menor custo                                   | Maior lucro                                      |
| Menos necessidade de recursos                 | Maior retorno do investimento feito              |
| Mais fácil de ser executado                   | Aumento no número de clientes                    |
| Menos complexo                                | Aumento na competitividade                       |
| Menos resistência interna                     | Melhoria na sociedade                            |
| Menos burocrático                             | Aumento do Market Share                          |
| Menos riscos (ameaças)                        | Maior retorno para Acionistas                    |

Fonte: Adaptado de Vargas, (2010).

Alguns dos principais critérios, segundo Vargas (2010), utilizados em uma priorização de projetos podem ser divididos em três grandes grupos, conforme a figura 3:

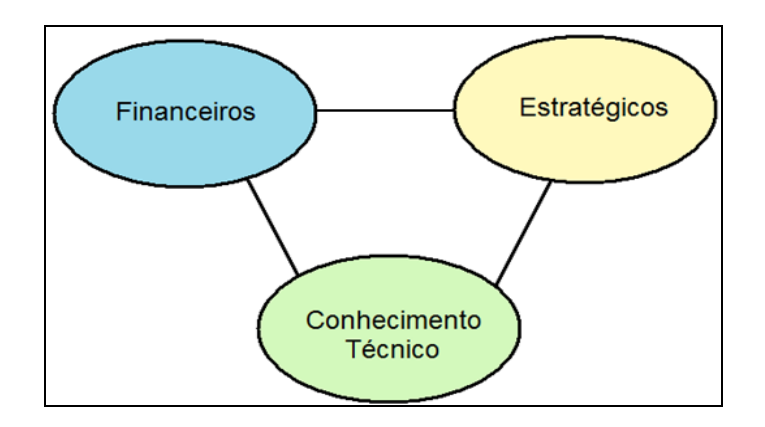

 Figura 3 – Grupos de critérios utilizados na Priorização de projetos Fonte: Adaptado de Vargas, (2010).

- Financeiros São os critérios relacionados à viabilidade financeira de uns projetos, como por exemplo:
	- o VPL (Valor Presente Líquido)
	- o Lucro
	- o ROI (Retorno do Investimento)
	- o *Payback* (Período de Retorno)
- Estratégicos São os critérios relacionados com a estratégia da empresa, como por exemplo:
	- o Maior competitividade
	- o Mudança de Tecnologia
	- o Mitigação de Riscos
	- o Atendimento a requisitos Ambientais
	- o Inserção em nichos de mercado
- Conhecimento Técnico São os critérios relacionados aos conhecimentos necessários para executar um projeto, como por exemplo:
	- o Mão de obra qualificada
	- o Experiências anteriores
	- o Procedimentos documentados

Segundo Gomes, Araya e Carignano (2004), na estruturação do problema, deve-se tomar cuidado, pois os critérios de mesmo nível devem ser homogêneos e não-redundantes, conforme descrição abaixo:

> Homogeneidade: Os critérios de um determinado nível hierárquico devem ter o mesmo grau de importância em relação aos outros critérios desse mesmo nível, caso contrário os resultados podem sofre distorções.

 Não-redundância: Para evitar a redundância, assume-se a independência de um nível em relação a outros níveis mais baixos. A estruturação do problema é realizada de uma maneira mais macro de cima para baixo, ou seja, dos aspectos mais básicos (genéricos) para os mais concretos (específicos).

Além das diversas variantes do método AHP já mencionadas, existe também o método AHP simplificado, desenvolvido por Leal (2008). Neste método, uma solução simplificada é calculada, supondo a consistência dos julgamentos, facilitando os cálculos e o trabalho dos tomadores de decisão.

A importância prática da aplicação do método AHP simplificado é que para um grande número de alternativas e de critérios de julgamento, como os utilizados na indústria do petróleo, a comparação par a par de cada uma das alternativas é trabalhosa, podendo gerar desvios, além de envolver por um grande período de tempo pessoas do alto escalão da organização que possuem diversas outras tarefas para desenvolver em paralelo.

Para o processo de tomada de decisão gerencial existe também a técnica da Programação Linear Mista, que está inserida na pesquisa operacional. Ela pode ser usada como uma alternativa a mais para se maximizar a satisfação do tomador de decisão.

Segundo Pizzolato e Gandolpho (2009), a origem da pesquisa operacional vem da II Guerra Mundial, onde um grupo de pessoas que incluía cientistas e técnicos de formações variadas, ou seja, pessoas sem o conhecimento do dia-a-dia militar, que deveriam através de pesquisa com fundamentos científicos orientar as ações militares. Mais tarde a pesquisa operacional foi trazida para o ambiente civil.

### **3.1 Método AHP Clássico**

O método AHP – Analytic Hierarchy Process, desenvolvido pelo professor Thomas L. Saaty na década de 1970, é estruturado em três etapas, sendo a primeira a construção da hierarquia do problema, a segunda a definição de prioridades e, por último, a verificação de consistência.

Um exemplo de formulação hierárquica do método AHP utilizado por Gomes, Araya e Carignano (2004) é representado na figura 4. Nele o decisor irá avaliar os critérios para a compra de um carro. Nessa avaliação é importante que os critérios avaliados estejam no mesmo nível de importância entre si.

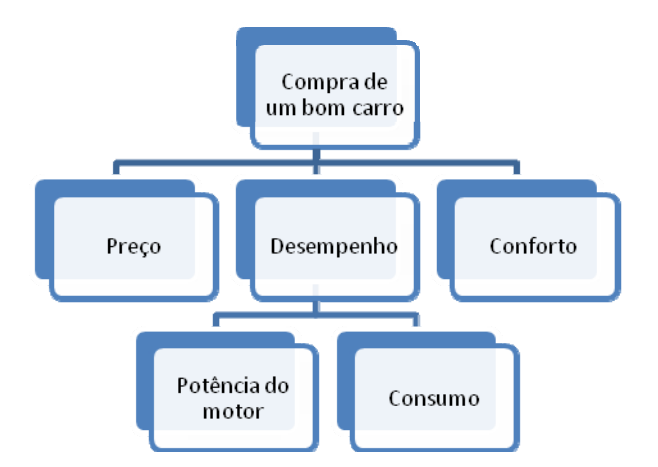

 Figura 4 – Hierarquia de critérios utilizados na compra de um carro Fonte: Adaptado de Gomes; Araya; Carignano (2004)

Após a construção da hierarquia do problema, o decisor deve fazer uma comparação, par a par, de cada elemento de um nível hierárquico. A comparação par a par utiliza a Escala Fundamental, proposta por Saaty (1980), que varia de 1 até 9, conforme tabela 4.

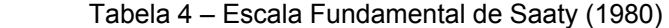

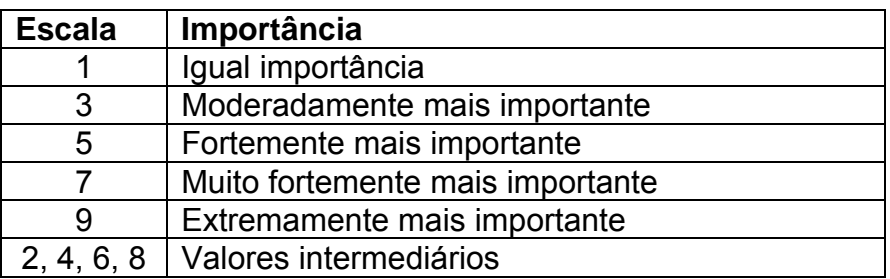

Após analisar cada critério entre si, o tomador de decisão deverá analisar, de forma análoga, cada alternativa com todas as outras, conforme figura 5.

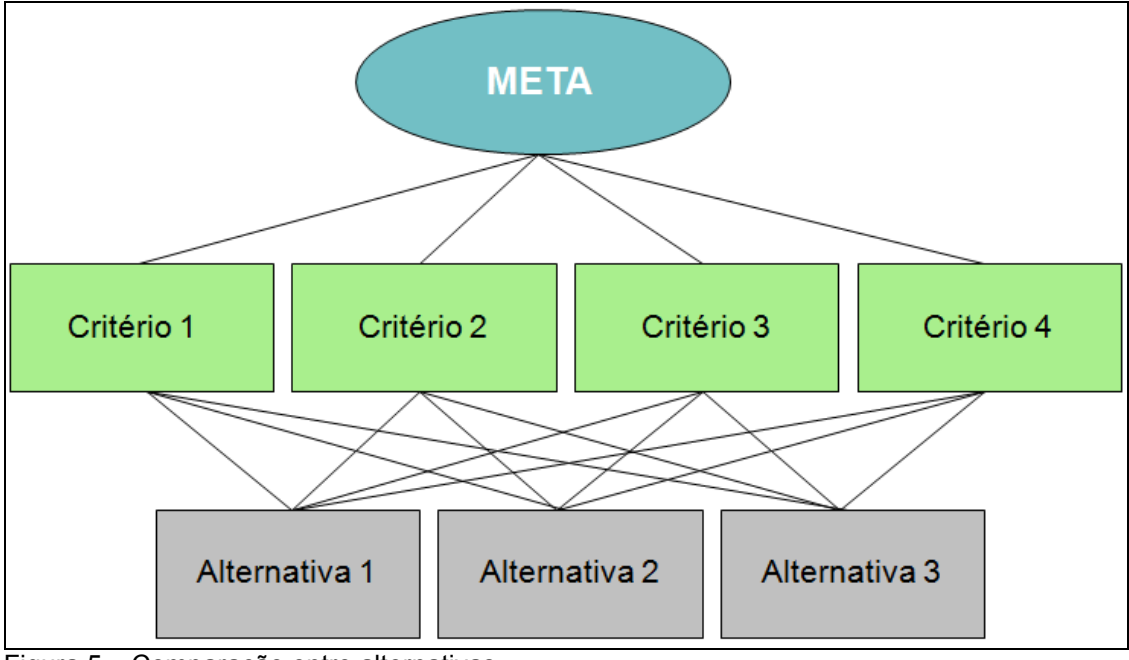

Figura 5 – Comparação entre alternativas Fonte: Adaptado de Gomes; Araya; Carignano (2004)

Cada comparação gera uma matriz de avaliação *n* x *n*, como a matriz A na tabela 5. O tomador de decisão ao preencher a matriz deverá fazê-la por linhas, atribuindo o valor 1 à diagonal principal, por ser uma comparação de um elemento com ele mesmo. Após preencher a diagonal principal, o decisor deve se perguntar qual a importância de uma linha em relação aos elementos das *n* colunas, iniciando pela linha 1.

Cada uma das comparações vai determinar a dominância do elemento de uma linha com relação ao elemento de uma coluna. Por exemplo, se o elemento  $A_i$ , da linha, for igualmente importante ao elemento  $A_j$ , da coluna, o valor de  $A_{ij}$ será 1. Caso o elemento Ai seja mais importante ele receberá um valor que pode variar de 2 a 9. E se ele for menos importante ele receberá o inverso dos valores de 2 a 9 (1/2 a 1/9). Sendo assim, os valores de Aij e Aji da matriz serão sempre o inverso um do outro.

Tabela 5 – Matriz A de comparação

|   | -<br>г | ₹      |
|---|--------|--------|
| ς |        | ⇒<br>г |
|   |        | ŧ.     |

### **3.2 Medida de Inconsistência**

Durante a análise e comparação dos critérios entre si, alguns fatores acabam influenciando na tomada de decisão. Dentre os diversos fatores, podemos citar: Intuição, Lógica, Emoção, Experiência, Otimismo. Também em problemas muito complexos, talvez não seja possível ao tomador de decisão visualizar todos os detalhes de uma decisão e suas implicações. Esses fatores podem levar a uma

Gomes, Araya e Carignano (2004) definem que *A*ij é o valor obtido através da comparação par a par do elemento i com o elemento j, formando assim a matriz *A*. Segundo eles, a matriz *A* é recíproca, onde:

$$
A_{\rm ii} = 1/A_{\rm ii} \tag{4.1}
$$

Assim, caso todas as decisões fossem tomadas sem nenhuma influência de fatores, conforme os descrito anteriormente, seria possível afirmar que:

$$
A_{ij} \times A_{jk} = A_{ik} \tag{4.2}
$$

 Considerando a matriz *A* da tabela 5, aplicando a equação (4.2), temos que  $A_{31}$  x  $A_{12} \neq A_{32}$ , logo a matriz é inconsistente.

Existem diversos métodos para realizar o cálculo exato das prioridades de um problema, dentre eles, podemos citar: o método do autovetor (HARKER; VARGAS, 1987), o método dos mínimos quadrados e o método dos mínimos quadrados logarítmico.

Harker e Vargas (1987), afirmam que o método do autovetor parece ser o único correto para matrizes que não sejam consistentes.

Na solução usando autovalor e autovetor, cada um dos critérios tem sua prioridade relativa calculada, as prioridades tem valor entre 0 e 1, e sua soma deve totalizar 1.

Saaty (2003) diz que a utilização do método do autovetor ocorre através da estimativa do vetor x da matriz, que é o vetor de prioridades, e que deve satisfazer a relação Ax = cx, onde c é uma constante maior que zero.

A representação  $Ax = cx$  significa que as matrizes são quase consistentes. Quando as matrizes apresentam algum grau de inconsistência, geralmente os julgamentos foram aleatórios, por isso tais julgamentos, nestes casos, deveriam ser refeitos ou passar por métodos de melhoria da consistência (WOLFF, 2008).

Considerando o vetor de prioridades  $W = (w_1, w_2,..., w_n)$ , a multiplicação da matriz *A* por *W* é igual ao produto  $\lambda_{\text{max}}$  x *W*, onde W é o autovetor principal e λmax é o autovalor máximo correspondente.

$$
Aw = \lambda_{\max} x w \tag{4.3}
$$

$$
\frac{w1}{w2} \frac{w1}{w2} \vdots \frac{w1}{w1} \frac{w2}{w2} \dots \frac{w2}{w1} \frac{w2}{w1} \dots \frac{w1}{w1} \frac{w1}{w2} \dots \frac{w1}{w2} \frac{w2}{w1} \dots \frac{w1}{w2} \frac{w2}{w1} = \lambda \max x \frac{w1}{w2}
$$

Caso só juízos realizados pelo tomador de decisão sejam perfeitamente consistentes, tem-se que  $\lambda_{\text{max}} = n e A_{ij} = w_i / w_j$ . Assim, quanto mais próximo o valor de λmax estiver de *n*, maior será o grau de consistência. Portanto, o Índice de Consistência (*IC*) pode ser calculado a partir do valor de λmax, utilizando a relação:

$$
IC = (\lambda_{\text{max}} - n) / (n-1) \tag{4.4}
$$

Além disso, deve-se consultar o Índice Aleatório (*IR*), calculado para matrizes quadradas de ordem *n* pelo Laboratório Nacional de Oak Ridge, nos Estados Unidos. Os valores do *IR* são apresentados na tabela 6.

Tabela 6 – Valores para o IR até a ordem 7

| n  |     | u    |      | đ    |      |      |
|----|-----|------|------|------|------|------|
| IR | 0,0 | 0,58 | 0,90 | 1,12 | 1,24 | 1,32 |

Assim, Saaty (1980) propõe o cálculo da Razão de Consistência (*RC*), através da fórmula:

$$
RC = IC / IR \tag{4.5}
$$

Quanto maior for o *RC*, maior será a inconsistência. Quando *n* = 3, o *RC* deve ser menor que 0,05; quando *n* = 4, o *RC* deve ser menor que 0,09 e, em geral, quando  $n > 4$ , o *RC* deve ser menor ou igual a 0,10, para a matriz ser considerada aceitável.

### **3.3 Método AHP Simplificado**

O método simplificado desenvolvido por Leal (2008) tem como objetivo otimizar o processo de preenchimento dos questionários de comparação entre critérios ou alternativas, realizado pelo tomador de decisão.

Vargas (1994) e Saaty (1990) já desenvolveram métodos de simplificação da solução do AHP, através da sintetização do cálculo do vetor *w*, porém nesses métodos apenas os cálculos são facilitados, pois ainda é necessária a comparação entre todas as alternativas do problema.

As simplificações de Winston e Saaty não exigem consistência absoluta da matriz, exigem apenas que ela esteja dentro do limite de consistência visto na seção 3.2 deste estudo. Para Leal, a suposição é de que a matriz seja consistente, ou seja, respeitando as equações (4.1) e (4.2).

A importância prática da aplicação do método simplificado é que para certo número de alternativas e de critérios de julgamento, o trabalho de comparação par a par é trabalhoso e tedioso, principalmente se considerado o envolvimento de pessoas do alto escalão da organização.

Wolff (2008) demonstrou através da aplicação da solução de Leal nos métodos de Winston e Saaty, que os resultados obtidos foram os mesmos, utilizando apenas a linha de maior prioridade da matriz, ou seja, a alternativa de aparente maior importância.

Considerando a matriz *A* utilizada anteriormente:

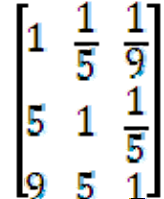

Apenas uma linha da matriz A será utilizada pelo método, a linha a ser utilizada é a que tem a maior prioridade na tomada de decisão, pois é nesta que o tomador de decisão está mais consciente na comparação da alternativa que acha ser a mais importante em relação às outras.

Para identificar a linha de maior prioridade basta selecionar a linha que tem o maior somatório entre os seus elementos.

$$
\begin{bmatrix} 1 & \frac{1}{5} & \frac{1}{9} \\ 5 & 1 & \frac{1}{5} \\ 9 & 5 & 1 \end{bmatrix} = \begin{bmatrix} 1 & 0_{,2} & 0_{,11} \\ 5 & 1 & 0_{,2} \\ 9 & 5 & 1 \end{bmatrix}, \sum_{\lambda} = \begin{bmatrix} 1_{,31} \\ 6_{,20} \\ 1_{5} \end{bmatrix}
$$

Logo a terceira linha será escolhida por ter o somatório igual a 15.

 $A_3 = [9 \ 5 \ 1]$ 

Após a escolha da linha, devem-se aplicar as fórmulas desenvolvidas por Leal, para cada elemento da linha selecionada, identificando assim todos os elementos do vetor *W*. Para chegar à fórmula simplificada, considera-se primeiro que, partindo da comparação em uma linha i e supondo consistência, usando a fórmula 4.2, cada linha j da matriz tem um somatório igual a:

$$
S_j\!=\!\textstyle\sum_{k}A_{ik}\,/\,A_{ij}\!=\!1/A_{ij}\sum_{k}A_{ik}
$$

Assim, a soma total da matriz é:

$$
S\,{=}\,\sum_j\,1/\;A_{ij}\;\sum_k\,A_{ik}
$$

Logo, a estimativa do elemento *Wj* da matriz será:

$$
Wj = (1/ a_{ij} \sum_{k} a_{ik}) / (\sum_{j} 1/ a_{ij} \sum_{k} a_{ik}) = (1/a_{ij}) * (1/(\sum_{j} 1/ a_{ij})
$$

Assim, considerando o primeiro elemento como referência na matriz (i=1), ele terá o valor 1. Então *W*1 pode ser calculado através da equação (4.6), que será aplicada no elemento da matriz que tiver o valor 1, e a equação (4.7) será aplicada nos demais elementos.

$$
W_1 = 1 / (\sum (1 / A_{ij})) \tag{4.6}
$$

$$
W_k = (1/A_{1k}) \times W_1
$$
 (4.7)

Aplicando as fórmulas de Leal, temos:

 $W3 = 1 / (1/9 + 1/5 + 1) = 0.76$ ; logo, tem-se que:  $W1 = 1/a11 \times W3 = 1/9 \times 0,76 = 0,08, e$  $W2 = 1/a12 \times W3 = 1/5 \times 0.76 = 0.15$ .

Através das equações (4.6) e (4.7), podemos definir uma fórmula geral para o cálculo de todos os elementos, como:

$$
Wj = 1 / (1 / A1j * \sum 1 / A1j)
$$
 (4.8)

Aplicando a fórmula geral, temos:

 $W1 = 1 / (1/9 * (1/9 + 1/5 + 1)) = 0.08;$  $W2 = 1 / (1/5 * (1/9 + 1/5 + 1)) = 0.15;$  $W3 = 1 / (1/1 * (1/9 + 1/5 + 1)) = 0.76$ 

Neste exemplo, foi utilizada a matriz inteira, porém o método simplificado propõe é que se saiba qual o elemento mais importante em cada comparação, e que se compare esse elemento com os outros, gerando uma única linha da matriz. Após a geração dessa linha, aplicam-se a fórmulas demonstradas anteriormente.

## **3.4 Programação Linear Inteira Mista**

Segundo Lachtermacher (2007), a Programação Linear é considerada um modelo simbólico da pesquisa operacional, pois utiliza números e símbolos matemáticos como variáveis de decisão. Na programação linear, existem três variantes consideradas principais, são elas:

- Programação Linear Inteira: Os problemas desse tipo possuem a função objetivo e as restrições lineares e as variáveis que só podem assumir valores inteiros, como por exemplo, números de cadeiras, pessoas, carros etc.
- Programação Linear Inteira Mista (PLIM): Nesses problemas a função objetivo e as restrições são lineares, mas apenas uma parte das variáveis é inteira e outra é contínua.
- Programação Não-Linear: Os problemas tem a função objetivo e/ou pelo menos uma das restrições envolvidas não são funções lineares das variáveis de decisão.

Um caso especial de variáveis inteiras são as variáveis binárias, neste caso, elas só podem receber os valores 0 (zero) ou 1 (um). As variáveis binárias são utilizadas em situações onde temos apenas duas possibilidades, como por exemplo, fazer ou não fazer, sim ou não etc.

Segundo Alves e Delgado (1997), um dos casos típicos de Programação Linear Inteira é a seleção de projetos de investimento, que pode ser escrito da seguinte maneira: Quais projetos escolher, dentro do universo de *n* projetos, com o objetivo de maximizar o orçamento aprovado, sujeito às restrições orçamentárias.

Função Objetivo: Max ( $\sum P_i \cdot X_i$ )

Sujeito a:

$$
\sum C_{it} \cdot X_i \leq d_t
$$

 $X_i \in \{ 0, 1 \}$ 

Onde:

 $C_{it}$  = Valor para o projeto i no período t;

 $d_t$  = Orçamento aprovado no período t;

 $P_i$  = Proveito resultante da aprovação do projeto i.

Nesse trabalho, a PLIM será utilizada com o objetivo de otimizar a satisfação do grupo tomador de decisão. Considerando a grande quantidade de projetos envolvidos e do alto valor de cada um deles, nem sempre o grupo tomador de decisão fica completamente confortável com a decisão tomada.

Esse conceito, de aplicação da PLIM e do método AHP no mesmo problema, foi utilizado por Koperla e Lehmusvaara (1999). Eles propuseram avaliar uma rede de armazéns para uma empresa baseada na integração da AHP (*Analytic Hierarchy Process*) e da Programação Linear Inteira Mista. O método AHP foi utilizado para definir as prioridades, isto é, os pesos de cada armazém durante o processo de seleção e priorização.

Após a aplicação do AHP foi utilizada a Programação Linear Inteira Mista para maximizar a satisfação do cliente, tendo em conta as restrições relevantes. Em vez de custos, as prioridades de satisfação do cliente são usadas como base para a otimização, ou seja, a função objetivo é a maximização da satisfação do cliente, fornecida pela rede de armazém, sob as restrições definidas (por exemplo, os limites de capacidade).

A vantagem dessa abordagem é uma estrutura sistemática e flexível para a seleção de uma rede de armazéns que maximize as preferências dos clientes. Esse método possibilita a inclusão de fatores quantitativos e qualitativos no processo de decisão, enquanto na abordagem tradicional, normalmente são utilizados apenas os fatores que envolvem custos.

## **Estudo de Caso**

Nesse trabalho, conforme mencionado nos capítulos anteriores, será estudada uma das mais importantes empresas da Indústria Mundial do Petróleo, com o objetivo de propor uma solução para a priorização de seus projetos e melhor uso da sua dotação orçamentária.

Anualmente a empresa estudada realiza uma previsão da necessidade de investimentos para o próximo exercício, onde cada Diretoria atua de forma independente e descentralizada. Após o levantamento da necessidade de cada área, é realizado um Plano Interno com o detalhamento da necessidade de investimentos de toda a companhia. Com a visão geral da empresa, a área responsável pela alocação de recursos faz a primeira grande priorização, definindo quanto cada Diretoria terá de verba para alocar entre seus projetos para o próximo ano.

Logo após essa primeira priorização, as Gerências de cada Diretoria devem compartilhar os seus recursos aprovados e então é realizada uma nova priorização, dessa vez mais detalhada por projeto de Investimento.

Essa distribuição interna de recursos é elaborada através de um Plano de Negócios, onde cada Diretoria deve elaborar uma lista dos projetos que fazem parte de sua carteira e o valor necessário para cada um deles ao longo do próximo ano. Em função dos valores aprovados na primeira priorização, o Plano é aprovado ou sofre uma série de cortes para que fique dentro do orçamento inicialmente aprovado.

Em função dos cortes orçamentários realizados, a empresa deve realizar uma priorização de projetos para definir quais deles receberão verba para o ano seguinte. Essa priorização é importantíssima para o cumprimento dos objetivos da companhia, pois ela define quais projetos serão desenvolvidos ao longo do ano e quais deverão ficar paralisados aguardando uma liberação ou um remanejamento de verba.

Nesse processo de elaboração da previsão orçamentária, diversos fatores influenciam no resultado, entre os quais podemos citar: a grande quantidade de projetos, dispersão geográfica deles, características únicas de cada projeto, entre outros.

Como foi visto no Capítulo 2, os investimentos dessa Indústria são bilionários, e influenciam vários setores da economia mundial. Por isso, é fundamental para as empresas de petróleo uma correta priorização de seus investimentos, pois uma decisão errada pode significar perdas milionárias. Assim, é de vital importância para a companhia a priorização dos projetos, com o objetivo de otimizar os investimentos do Negócio e, consequentemente, o lucro da empresa e de seus acionistas.

## **4.1 Carteira de Projetos**

Para esse estudo, serão considerados os seis maiores projetos da Carteira da Logística desta empresa, conforme detalhado na tabela 7. Os seis projetos listados representam um investimento total de aproximadamente 2,79 bilhões de dólares, correspondendo a quase 80% do valor da carteira de projetos de Logística da empresa. Em função da política de Segurança da Informação da companhia, os nomes dos projetos serão alterados para  $P_1$ ,  $P_2$ ,  $P_3$ ,  $P_4$ ,  $P_5$  e  $P_6$ , para garantir a sua confidencialidade, mas sem prejudicar os dados e resultados obtidos no estudo.

Todos os projetos utilizados, além do seu alto valor de investimento, também são considerados projetos prioritários na carteira da empresa, e por isso, todas as decisões que os envolvem impactam diretamente toda a companhia. Por esses motivos, a priorização desses projetos não deve ser feita de maneira descentralizada e aleatória.

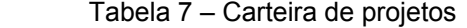

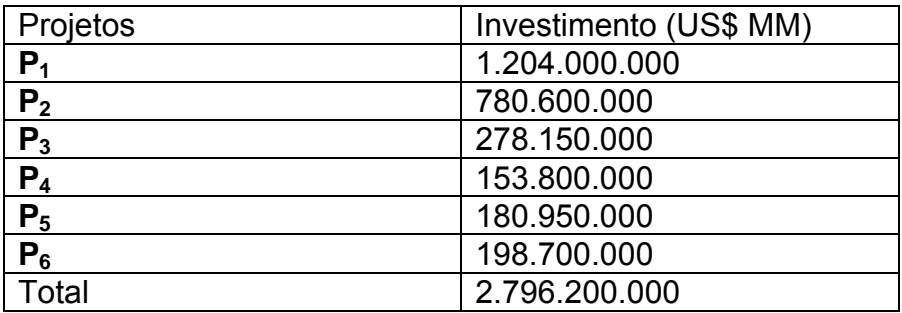

Para um melhor entendimento sobre cada um dos projetos, será realizada uma breve descrição do escopo de cada um deles:

**P1**: O projeto tem como objetivo a expansão de um Terminal Aquaviário já existente, considerando a ampliação do Píer com a construção de quatro novos berços, incluindo a instalação de bombas e dez braços de carregamento. Ainda no escopo desse projeto, está prevista a construção de dois Tanques de armazenamento na Área Principal do terminal.

**P2**: Construção de um novo Terminal Aquaviário, com píer marítimo para carregamento e descarregamento rodoviário e construção de tanques para armazenamento e transporte de GLP (Gás Liquefeito de Petróleo) pressurizado e refrigerado, e um tanque de C5+ (gasolina pura).

**P3**: Este empreendimento visa o atendimento à legislação ambiental no tocante ao monitoramento e controle dos parâmetros da água de formação descartada pelo terminal, de modo a se enquadrar legalmente no padrão de lançamento de Efluentes a partir de tratamento e descarte previstos pela legislação ambiental em vigor. O Projeto tem como objetivo permitir o tratamento de até 300 m<sup>3</sup>/hora de efluentes gerados pelo terminal.

**P4**: Substituição dos oitos braços de carregamento existentes e colocação de dois novos braços adicionais retornando à condição original do píer antes do incêndio ocorrido. Substituição de todas as tubulações da Plataforma de Operação, construindo o manifold principal em um skid de forma a permitir a execução da obra no menor tempo possível, para evitar uma parada prolongada das operações do píer.

**P5**: Este empreendimento visa o atendimento à legislação ambiental no tocante ao monitoramento e controle dos parâmetros da água de formação descartada pelo terminal, será realizada a segregação de águas na área principal e na área secundária do terminal, além da construção de um duto que irá realizar a ligação entre esse áreas do terminal.

**P6**: Este empreendimento visa aumentar a confiabilidade na movimentação do suprimento de petróleo para duas refinarias. O projeto irá efetuar implementações em três terminais e em uma refinaria, conforme a seguir: Serão Instaladas três novas bombas booster e quatro bombas principais, serão implementados os sistemas de tratamento de efluentes, sistemas de combate a incêndio e sistemas de telecomunicações em todas as áreas abrangidas pelo projeto.

## **4.2 Estruturação hierárquica**

Considerando a Carteira de projetos descrita anteriormente, os principais critérios de decisão para a priorização de projetos serão comparados entre si. A partir dos resultados desta comparação será montada a Matriz de Decisão dos Projetos.

Para a priorização de um projeto, os principais critérios adotados pela empresa são divididos em quatro grupos: Financeiro, Ambiental, Técnico e Social. Cada um desses grupos é dividido em subcritérios, conforme a figura 6:

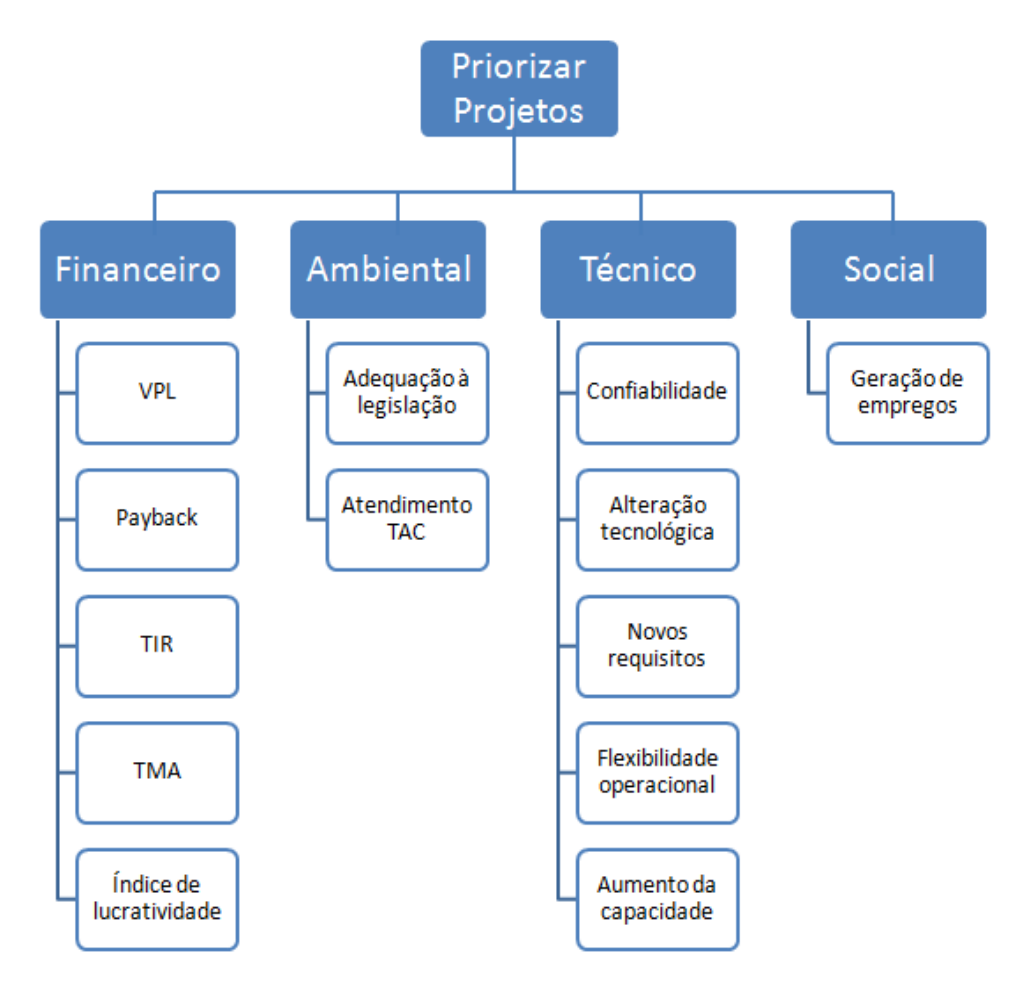

Figura 6 – Hierarquia dos critérios de decisão

O critério Financeiro é subdivido em cinco subcritérios, que de acordo com o manual de investimento da empresa, são definidos como:

- **VPL**: É a soma algébrica dos custos e dos benefícios líquidos do projeto durante sua vida econômica, trazidos à data de atualização do fluxo de caixa. A taxa de desconto utilizada é o custo de capital ou custo de oportunidade da empresa.
- **Payback**: Este critério indica o tempo necessário para a recuperação do capital investido. Não considera o valor do dinheiro no tempo.
- **TIR**: É uma taxa média que considera toda a vida econômica do projeto e é expressa em termos anuais. Representa a taxa pela qual o VPL do projeto

é igual à zero. Para um projeto ser considerado financeiramente atraente para a empresa, sua TIR deve ser maior que o custo de capital da empresa.

- **TMA**: É definida como a taxa de desconto que exige o retorno mínimo do projeto em análise, em função do seu risco de mercado, de modo a assegurar a remuneração do capital próprio e do capital de terceiros.
- **Índice de Lucratividade**: O Índice de Lucratividade (IL), é a razão valor presente líquido/investimento atualizado, representa a intensidade com que o investimento é capaz de gerar valor presente líquido, ou seja, o valor presente líquido gerado por unidade de investimento. Apenas projetos com IL maior que 1 são considerados financeiramente atrativos.

O critério Ambiental é dividido em:

- **Adequação a Legislação Ambiental**: Adequação das operações da empresa às exigências dos órgãos fiscalizadores do meio ambiente.
- **Atendimento ao TAC (Termo de Ajustamento de Conduta)**: Este critério visa atender aos compromissos já assinados pela empresa, com o objetivo de evitar multas e outras sanções.

O critério Técnico é divido em:

- **Confiabilidade**: Este critério tem o objetivo de avaliar a capacidade de um projeto aumentar a confiabilidade operacional, para evitar que ocorram falhas operacionais, garantindo uma operação eficaz dos sistemas.
- **Alteração Tecnológica**: Avalia os impactos das necessidades de alteração de tecnologia e os benefícios trazidos por ela.
- **Novos Requisitos de Produtos**: Adequação dos projetos para atender aos novos requisitos de produtos ou mercados, como por exemplo, a redução do teor de enxofre nos produtos derivados do petróleo.
- **Segurança Operacional**: Adequar a operação aos níveis de segurança exigidos e evitar falhas e acidentes.
- **Flexibilidade Operacional**: Capacidade de flexibilizar a produção de maneira a possibilitar que mudanças na demanda sejam rapidamente refletidas na produção.
- **Aumento da Capacidade**: Aumentar a capacidade operacional para atender novas demandas e evitar a criação de gargalos operacionais.

O critério Social possui apenas um subcritério:

 **Geração de Emprego**: Quantidade de empregos diretos e indiretos gerados pelo projeto.

#### **4.3**

#### **Aplicação do AHP Clássico**

A partir da estruturação hierárquica dos critérios realizada, é possível elaborar a matriz de comparação dos critérios para avaliação par a par de cada um dos critérios selecionados, conforme tabela abaixo:

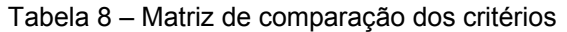

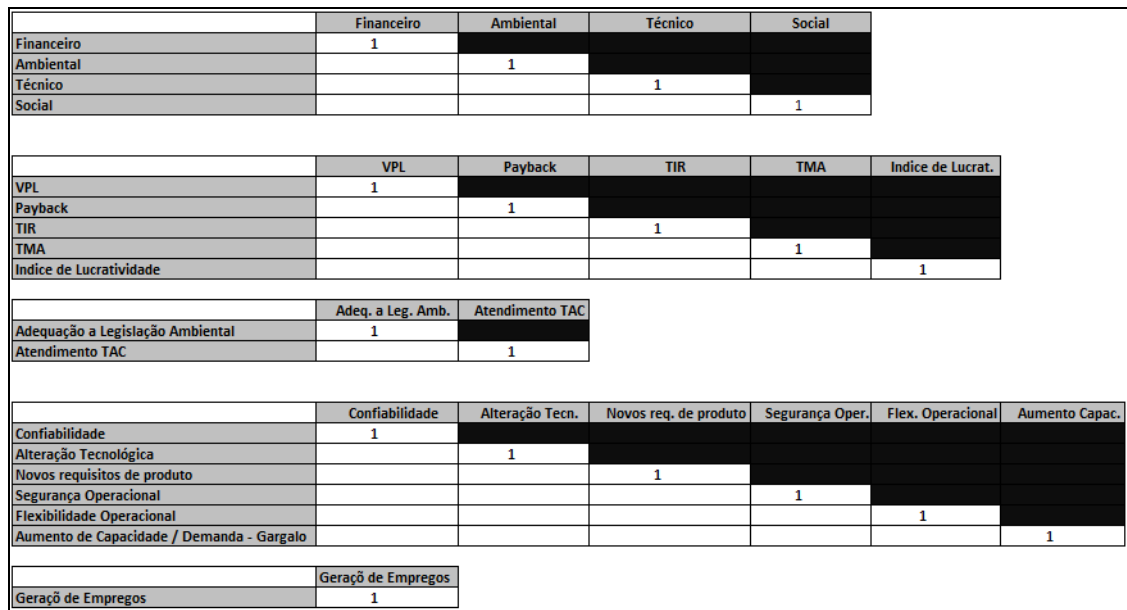

A tabela 8 foi encaminhada para os tomadores de decisão da empresa, onde eles preencheram, utilizando a escala fundamental de Saaty, a relevância de cada critério em relação aos outros. O resultado final dessa avaliação pode ser visto na tabela 9:

Tabela 9 – Matriz de comparação dos critérios preenchida

|                                           | <b>Financeiro</b>  | <b>Ambiental</b>       | <b>Técnico</b>        | <b>Social</b>   |                          |                       |
|-------------------------------------------|--------------------|------------------------|-----------------------|-----------------|--------------------------|-----------------------|
| <b>Financeiro</b>                         | 1                  | 1/9                    | 5                     | $\overline{7}$  |                          |                       |
| <b>Ambiental</b>                          | 9                  |                        | 7                     | 9               |                          |                       |
| <b>Técnico</b>                            | 1/5                | 1/7                    | 1                     | $\overline{7}$  |                          |                       |
| Social                                    | 1/7                | 1/9                    | 1/7                   | $\overline{1}$  |                          |                       |
|                                           |                    |                        |                       |                 |                          |                       |
|                                           | <b>VPL</b>         | Payback                | <b>TIR</b>            | <b>TMA</b>      | Indice de Lucrat.        |                       |
| <b>VPL</b>                                |                    | 7                      | з                     | 5               | 1/3                      |                       |
| Payback                                   | 1/7                | 1                      | 1/7                   | 9               | 1/9                      |                       |
| <b>TIR</b>                                | 1/3                | ÷.                     | 1                     | 3               | 1/7                      |                       |
| <b>TMA</b>                                | 1/5                | 1/9                    | 1/3                   | 1               | 1/5                      |                       |
| Indice de Lucratividade                   | з                  | 9                      | 7                     | 5               | $\mathbf{1}$             |                       |
|                                           |                    |                        |                       |                 |                          |                       |
|                                           | Adeq. a Leg. Amb.  | <b>Atendimento TAC</b> |                       |                 |                          |                       |
| Adequação a Legislação Ambiental          |                    | 1/7                    |                       |                 |                          |                       |
| <b>Atendimento TAC</b>                    | 7                  | 1                      |                       |                 |                          |                       |
|                                           |                    |                        |                       |                 |                          |                       |
|                                           | Confiabilidade     | Alteração Tecn.        | Novos req. de produto | Segurança Oper. | <b>Flex. Operacional</b> | <b>Aumento Capac.</b> |
| Confiabilidade                            |                    | 1/3                    | з                     | 1/3             | 5                        | 1/5                   |
| Alteração Tecnológica                     | 3                  | 1                      | 1/3                   | 1/5             | 7                        | 1/7                   |
| Novos requisitos de produto               | 1/3                | 3                      | 1                     | 1/7             | 9                        | 1/9                   |
| <b>Segurança Operacional</b>              | 3                  | 5                      | ÷                     | 1               | 3                        | 3                     |
| <b>Flexibilidade Operacional</b>          | 1/5                | 1/7                    | 1/9                   | 1/3             | п                        | 9                     |
| Aumento de Capacidade / Demanda - Gargalo | 5.                 | 7                      | 9                     | 1/3             | 1/9                      | 1                     |
|                                           |                    |                        |                       |                 |                          |                       |
|                                           | Geraçõ de Empregos |                        |                       |                 |                          |                       |
| Geração de Empregos                       | 1                  |                        |                       |                 |                          |                       |

Para interpretar os dados obtidos, é necessário normalizar cada uma das matrizes apresentadas. Após essa normalização, calculamos o Vetor Prioridade através da fórmula:

$$
\sum (A_{ij}) / n \tag{4.8}
$$

Com isso, chega-se a matriz normalizada e com o Vetor Prioridade calculado, conforme tabela 10:

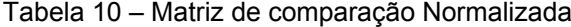

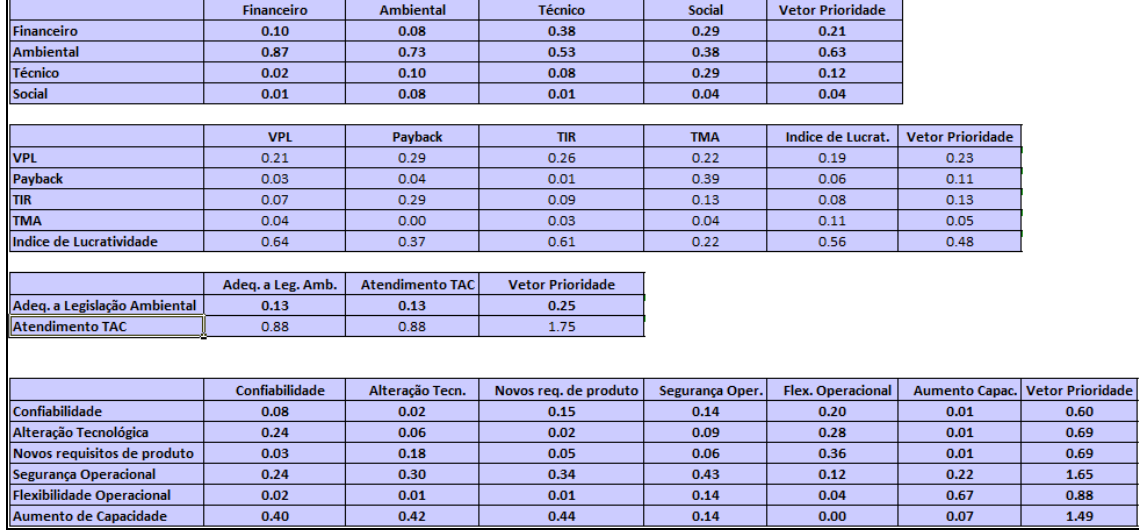

Após do calculo do Vetor Prioridade, é aplicada a equação (4.3), e chegase ao valor de  $\lambda_{\text{max}} = 4.94$ , para a primeira matriz (Financeiro, Ambiental, Técnico e Social). Com isso é possível calcular o Índice de Consistência (IC) desta matriz, através da equação (4.4):

 $IC = (\lambda max-n) / (n-1)$  $IC = (4,94 - 4) / (4 -1)$  $IC = 0,31$ 

Logo, se o IC = 0,31 e utilizando a tabela 5, a Razão de Consistência (RC) dessa matriz pode ser calculada através da equação (4.5), assim:

 $RC = IC / IR$ 

*RC = 0,31 / 0,9 RC = 0,34* 

Para uma matriz com  $n = 4$ , o RC deve ser menor que 0,09. Logo, podemos afirmar que essa matriz é inconsistente e quanto maior for o *RC*, maior será a inconsistência da matriz analisada. O mesmo ocorre paras as outras matrizes, onde todas são inconsistentes, com exceção das matrizes com  $n \leq 2$ .

Com esses resultados, fica comprovado que a aplicação direta do método AHP Clássico neste exemplo pode não conduzir aos resultados desejados. Vários fatores podem influenciar nesse resultado, entre eles estão:

- Complexidade de aplicação do método para um grande número de variáveis;
- Dificuldade de entendimento do conceito de comparação pelos tomadores de decisão;
- Grande quantidade de variáveis;
- A não disponibilidade de tempo suficiente para a aplicação do método completo.

#### **4.4**

#### **Aplicação do AHP Simplificado**

Como visto na seção anterior, para esse trabalho a utilização do método AHP Simplificado é o mais adequado e conduzirá aos resultados desejados. Assim, será utilizada a linha da alternativa de supostamente maior importância de cada matriz e será realizada uma comparação desse elemento com os outros, diminuindo a complexidade e o número de variáveis analisadas.

Tabela 11 – Matriz de comparação do Método Simplificado

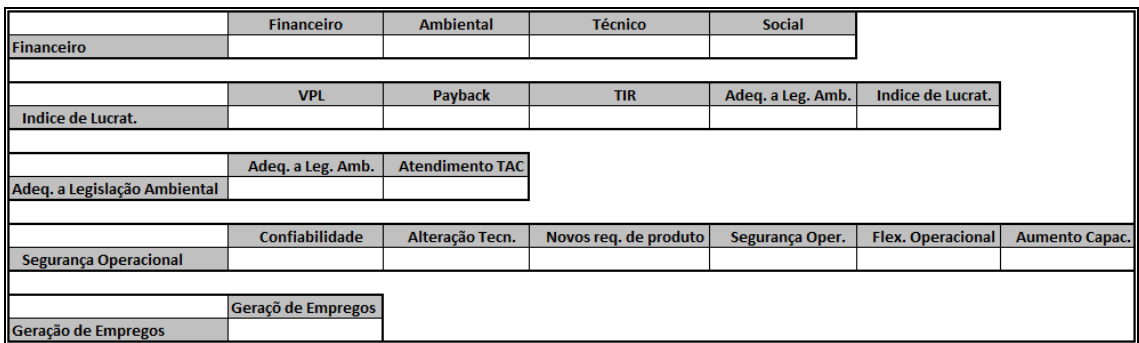

Os tomadores de decisão devem avaliar e preencher a Matriz utilizando a escala fundamental de Saaty, conforme feito anteriormente, na aplicação do método AHP Clássico. O resultado dessa avaliação pode ser visto na tabela 12:

Tabela 12 – Matriz de comparação do Método Simplificado preenchida

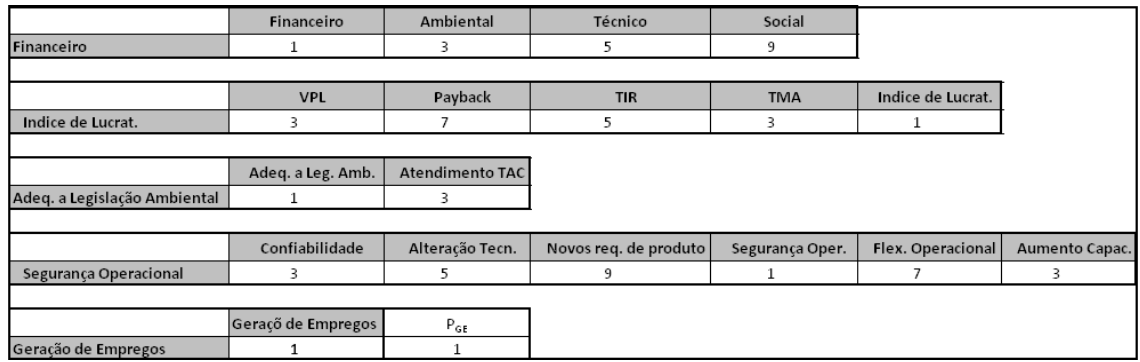

Após a avaliação de cada elemento, devem-se aplicar as fórmulas (4.6) e (4.7), para cada elemento da linha selecionada, identificando assim todos os elementos do vetor *W*.

$$
W1 = 1 / (\sum (1 / A1j))
$$
 (4.6)

$$
Wk = (1/A1k) \times W1 \tag{4.7}
$$

Aplicando as equações, temos:

 $W\text{Fin} = 1/(1/1+1/3+1/5+1/9) = 0.61$ ; logo, tem-se que:

 $W \text{Amb} = 1/\text{a}12 \times W \text{Fin} = 1/3 \times 0.61 = 0.20$ ;

*W*Tec =  $1/a13 \times W$ Fin =  $1/5 \times 0.61 = 0.12$ , e

 $W$ Soc = 1/a14 x  $W$ Fin = 1/9 x 0.61 = 0.07.

 $WIL = 1/(1/3+1/7+1/5+1/3+1) = 0.50$ ; logo, tem-se que:

 $WVPL = 1/a11 \times WIL = 1/3 \times 0.50 = 0.17$ ;

 $WPB = 1/a12 \times WIL = 1/7 \times 0,50 = 0,07;$ 

 $WVTIR = 1/a13 \times WIL = 1/5 \times 0,50 = 0,10;$ 

 $W<sub>TM</sub>A = 1/a14 \times W<sub>IL</sub> = 1/3 \times 0.50 = 0.17$ ;

 $WLA = 1/(1+1/3) = 0.75$ ; logo, tem-se que:

 $W<sub>TAC</sub> = 1/a12 \times W<sub>LA</sub> = 1/3 \times 0.75 = 0.25$ ;

 $WSO = 1/(1/3+1/5+1/9+1+1/7+1/3) = 0.47$ ; logo, tem-se que:

 $W\text{Conf} = 1/\text{a}11 \times W\text{SO} = 1/3 \times 0.47 = 0.16$ ;

 $WAT = 1/a12 \times WSO = 1/5 \times 0.47 = 0.09$ ;

 $WNP = 1/a13 \times WSO = 1/9 \times 0.47 = 0.05$ ;

*W*FO = 1/a15 x *W*SO = 1/7 x 0,47 = 0,07; e  $WAC = 1/a16 \times WSO = 1/3 \times 0.47 = 0.16$ ;  $WGE = 1$ 

Após a avaliação par a par de cada critério e o cálculo do vetor W de cada matriz, o grupo de tomadores de decisão irá comparar cada um dos seis Projetos avaliados neste estudo em cada um dos critérios usados na avaliação. Para isso, iremos utilizar a matriz na tabela 13:

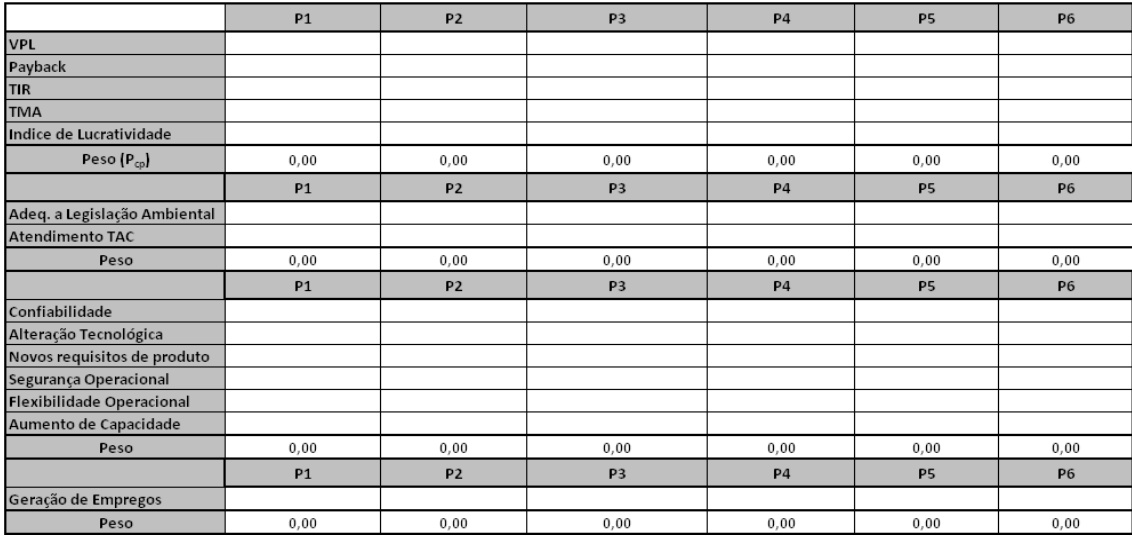

#### Tabela 13 – Matriz de comparação dos Projetos em cada critério

Após o preenchimento desta tabela, conforme a tabela 14, a matriz será normalizada e cada projeto terá um peso (Pcp), que será calculado através da fórmula:

$$
P_{cp} = \sum (A_{ij} * W_x)
$$
 (4.9)

Tabela 14 – Matriz de comparação entre Critérios e Projetos preenchida

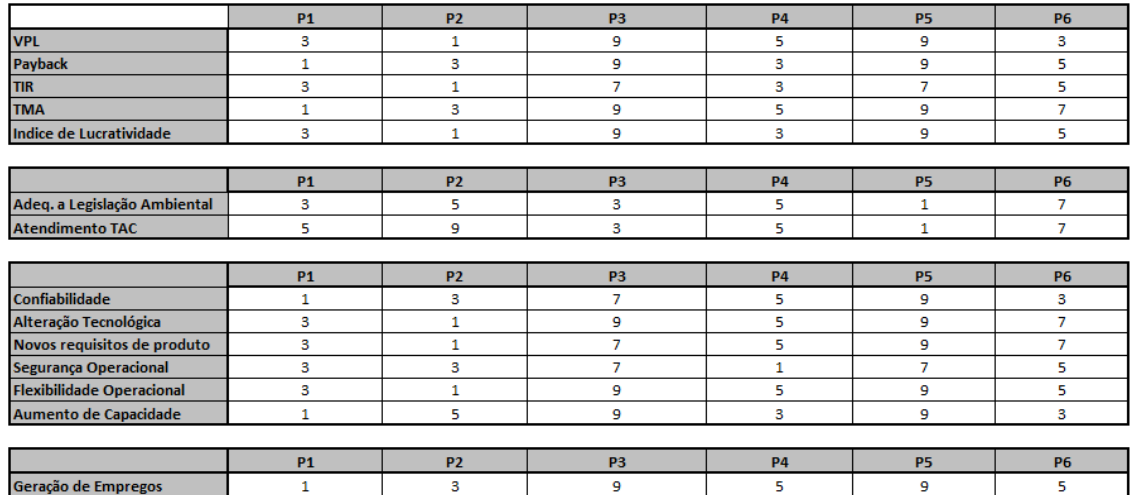

Aplicando as equações (4.6) e (4.7), conforme cálculos feitos anteriormente tem-se a tabela 15:

|                                  | <b>P1</b> | <b>P2</b> | P <sub>3</sub> | <b>P4</b> | <b>P5</b> | <b>P6</b> |
|----------------------------------|-----------|-----------|----------------|-----------|-----------|-----------|
| <b>VPL</b>                       | 0.16      | 0.48      | 0.05           | 0.10      | 0.05      | 0.16      |
| <b>Payback</b>                   | 0.48      | 0.16      | 0.05           | 0.16      | 0.05      | 0.10      |
| <b>TIR</b>                       | 0.15      | 0.46      | 0.07           | 0.15      | 0.07      | 0.09      |
| <b>TMA</b>                       | 0.53      | 0.18      | 0.06           | 0.11      | 0.06      | 0.08      |
| Indice de Lucratividade          | 0.16      | 0.48      | 0.05           | 0.16      | 0.05      | 0.10      |
|                                  |           |           |                |           |           |           |
|                                  | <b>P1</b> | <b>P2</b> | P <sub>3</sub> | <b>P4</b> | <b>P5</b> | <b>P6</b> |
| Adeq. a Legislação Ambiental     | 0.15      | 0.09      | 0.15           | 0.09      | 0.45      | 0.06      |
| <b>Atendimento TAC</b>           | 0.10      | 0.06      | 0.17           | 0.10      | 0.50      | 0.07      |
|                                  |           |           |                |           |           |           |
|                                  | <b>P1</b> | <b>P2</b> | P <sub>3</sub> | <b>P4</b> | <b>P5</b> | <b>P6</b> |
| Confiabilidade                   | 0.47      | 0.16      | 0.07           | 0.09      | 0.05      | 0.16      |
| Alteração Tecnológica            | 0.18      | 0.53      | 0.06           | 0.11      | 0.06      | 0.08      |
| Novos requisitos de produto      | 0.18      | 0.52      | 0.08           | 0.11      | 0.06      | 0.08      |
| <b>Segurança Operacional</b>     | 0.15      | 0.15      | 0.07           | 0.46      | 0.07      | 0.09      |
| <b>Flexibilidade Operacional</b> | 0.18      | 0.51      | 0.06           | 0.11      | 0.06      | 0.11      |
| Aumento de Capacidade            | 0.48      | 0.10      | 0.05           | 0.16      | 0.05      | 0.16      |
|                                  |           |           |                |           |           |           |
|                                  | <b>P1</b> | <b>P2</b> | P <sub>3</sub> | <b>P4</b> | <b>P5</b> | <b>P6</b> |
| Geração de Empregos              | 0.51      | 0.17      | 0.06           | 0.10      | 0.06      | 0.10      |

Tabela 15 – Matriz de comparação entre Critérios e Projetos com Pesos

Após o cálculo do peso de cada um dos seis Projetos estudados em relação a cada sub critério, será calculado o Peso total de um Projeto, multiplicando as pessoas da tabela 14 pelos pesos de cada critério já calculados na tabela 11.

Aplicando a equação (4.9) na primeira matriz, tem-se:

$$
P_{\rm cp1} = (0,16*0,17) + (0,48*0,07) + (0,15*0,10) + (0,53*0,17) + (0,16*0,50) = 0,24
$$
  
\n
$$
P_{\rm cp2} = 0,40
$$
  
\n
$$
P_{\rm cp3} = 0,06
$$
  
\n
$$
P_{\rm cp4} = 0,14
$$
  
\n
$$
P_{\rm cp5} = 0,06
$$
  
\n
$$
P_{\rm cp6} = 0,10
$$

Aplicando a equação (4.9) nas matrizes restantes, chega-se a uma Matriz completa, conforme tabela 16, para cada Projeto e cada Critério analisado:

|                                  | <b>P1</b> | <b>P2</b> | P <sub>3</sub> | <b>P4</b> | <b>P5</b> | <b>P6</b> | $P_c$          |
|----------------------------------|-----------|-----------|----------------|-----------|-----------|-----------|----------------|
| <b>VPL</b>                       | 0.16      | 0.48      | 0.05           | 0.10      | 0.05      | 0.16      | 0.17           |
| Payback                          | 0.48      | 0.16      | 0.05           | 0.16      | 0.05      | 0.10      | 0.07           |
| <b>TIR</b>                       | 0.15      | 0.46      | 0.07           | 0.15      | 0.07      | 0.09      | 0.10           |
| <b>TMA</b>                       | 0.53      | 0.18      | 0.06           | 0.11      | 0.06      | 0.08      | 0.17           |
| <b>Indice de Lucratividade</b>   | 0.16      | 0.48      | 0.05           | 0.16      | 0.05      | 0.10      | 0.50           |
| Peso (Pco)                       | 0.24      | 0.40      | 0.06           | 0.14      | 0.06      | 0.10      |                |
|                                  |           |           |                |           |           |           |                |
|                                  | <b>P1</b> | <b>P2</b> | P <sub>3</sub> | <b>P4</b> | <b>P5</b> | <b>P6</b> | $P_{\rm c}$    |
| Adeq. a Legislação Ambiental     | 0.15      | 0.09      | 0.15           | 0.09      | 0.45      | 0.06      | 0.75           |
| <b>Atendimento TAC</b>           | 0.10      | 0.06      | 0.17           | 0.10      | 0.50      | 0.07      | 0.25           |
| Peso $(P_{co})$                  | 0.14      | 0.08      | 0.16           | 0.09      | 0.47      | 0.07      |                |
|                                  |           |           |                |           |           |           |                |
|                                  | <b>P1</b> | <b>P2</b> | P <sub>3</sub> | <b>P4</b> | <b>P5</b> | <b>P6</b> | $P_c$          |
| Confiabilidade                   | 0.47      | 0.16      | 0.07           | 0.09      | 0.05      | 0.16      | 0.16           |
| Alteração Tecnológica            | 0.18      | 0.53      | 0.06           | 0.11      | 0.06      | 0.08      | 0.09           |
| Novos requisitos de produto      | 0.18      | 0.52      | 0.08           | 0.11      | 0.06      | 0.08      | 0.05           |
| <b>Segurança Operacional</b>     | 0.15      | 0.15      | 0.07           | 0.46      | 0.07      | 0.09      | 0.47           |
| <b>Flexibilidade Operacional</b> | 0.18      | 0.51      | 0.06           | 0.11      | 0.06      | 0.11      | 0.07           |
| Aumento de Capacidade            | 0.48      | 0.10      | 0.05           | 0.16      | 0.05      | 0.16      | 0.16           |
| Peso $(P_{co})$                  | 0.26      | 0.22      | 0.06           | 0.28      | 0.06      | 0.11      |                |
|                                  |           |           |                |           |           |           |                |
|                                  | <b>P1</b> | <b>P2</b> | P <sub>3</sub> | <b>P4</b> | <b>P5</b> | <b>P6</b> | P <sub>c</sub> |
| Geração de Empregos              | 0.51      | 0.17      | 0.06           | 0.10      | 0.06      | 0.10      | 1.00           |
| Peso (P <sub>ca</sub> )          | 0.51      | 0.17      | 0.06           | 0.10      | 0.06      | 0.10      |                |

Tabela 16 – Matriz Completa com Pesos entre Critérios e Projetos

Após o cálculo do Peso de cada subcritério acima, é possível atribuir o peso de cada um dos critérios conforme tabela 17:

Tabela 17 – Matriz com Pesos entre Critérios e Projetos

|                   | P <sub>1</sub> | <b>P2</b> | P <sub>3</sub> | <b>P4</b> | <b>P5</b> | <b>P6</b> |      |
|-------------------|----------------|-----------|----------------|-----------|-----------|-----------|------|
| <b>Financeiro</b> | 0.24           | 0.40      | 0.06           | 0.14      | 0.06      | 0.10      | 0.61 |
| <b>Ambiental</b>  | 0.14           | 0.08      | 0.16           | 0.09      | 0.47      | 0.07      | 0.20 |
| <b>Técnico</b>    | 0.26           | 0.22      | 0.06           | 0.28      | 0.06      | 0.11      | 0.12 |
| <b>Social</b>     | 0.51           | 0.17      | 0.06           | 0.10      | 0.06      | 0.10      | 0.07 |

E através da mesma equação (4.9), já utilizada anteriormente, chega-se a uma Matriz de Pesos Final, onde será possível realizar a priorização da distribuição orçamentária dos Projetos estudados.

$$
P_{1F} = (0,24*0,61) + (0,14*0,20) + (0,26*0,12) + (0,51*0,07) = 0,24
$$
  
\n
$$
P_{2F} = (0,40*0,61) + (0,08*0,20) + (0,22*0,12) + (0,17*0,07) = 0,30
$$
  
\n
$$
P_{3F} = (0,06*0,61) + (0,16*0,20) + (0,06*0,12) + (0,06*0,07) = 0,08
$$
  
\n
$$
P_{4F} = (0,14*0,61) + (0,09*0,20) + (0,28*0,12) + (0,10*0,07) = 0,14
$$
  
\n
$$
P_{5F} = (0,06*0,61) + (0,47*0,20) + (0,06*0,12) + (0,06*0,07) = 0,14
$$
  
\n
$$
P_{6F} = (0,10*0,61) + (0,07*0,20) + (0,11*0,12) + (0,10*0,07) = 0,10
$$

Com isso, chega-se a Matriz de avaliação final, conforme tabela 18:

Tabela 18 – Matriz Final de Pesos dos Projetos

|  | Mati<br>Final | <b>Commercial</b> | 0.30 | n no<br>u.uc |  | п. | ---<br>0.10 |
|--|---------------|-------------------|------|--------------|--|----|-------------|
|--|---------------|-------------------|------|--------------|--|----|-------------|

Assim, o Projeto P2 é considerado o projeto mais importante, na avaliação do grupo tomador de decisão, para receber dotação orçamentária. Logo após esse projeto, em segundo lugar na avaliação ficou o P1, seguido por P4, P5, P6 e P3.

#### **4.5**

#### **Aplicação da programação Linear Inteira Mista**

Com o objetivo de maximizar a satisfação do grupo tomador de decisão, é realizada uma otimização da distribuição orçamentária através dos pesos atribuídos, respeitando as restrições existentes. Os pesos calculados pelo método AHP Simplificado fazem parte da função objetivo do problema, que, associados ao valor atribuído a cada projeto, maximiza a satisfação do tomador de decisão. As restrições são: o valor disponível para todos os projetos, representada pela equação (4.10), o valor mínimo que cada projeto deve receber para que ele seja realizado e o valor máximo que ele irá precisar durante o ano, representadas pelas equações de (4.11) a (4.16), conforme formulação realizada abaixo:

F.O: Max 
$$
0,24X_1 + 0,30X_2 + 0,08X_3 + 0,14X_4 + 0,14X_5 + 0,10X_6
$$

Sujeito a:

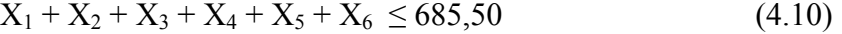

 $Y_1$  357,00  $\geq X_1 \geq 177,80$   $Y_1$  (4.11)

 $Y_2$  253,60  $\geq X_2 \geq 98,20$  Y<sub>2</sub> (4.12)

 $Y_3$  132,20 >  $X_3$  > 47,00  $Y_3$  (4.13)

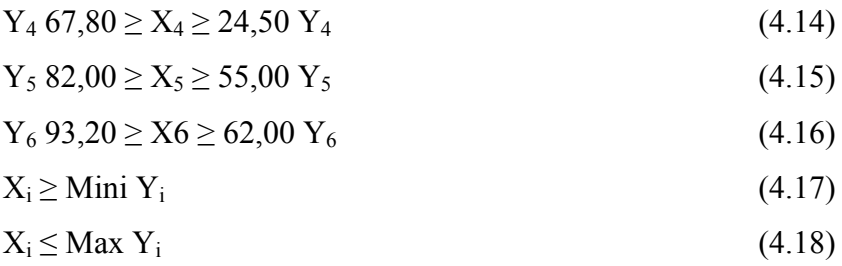

Onde: X1, X2, X3, X4, X5, X6 são os valores positivos de cada projeto.

Y1, Y2, Y3, Y4, Y5, Y6 são variáveis binárias que determinam se o projeto irá ou não receber verba.

A formulação do problema descrito acima é, também, realizada no Microsoft Excel, conforme figura 7 (os valores estão R\$ mil):

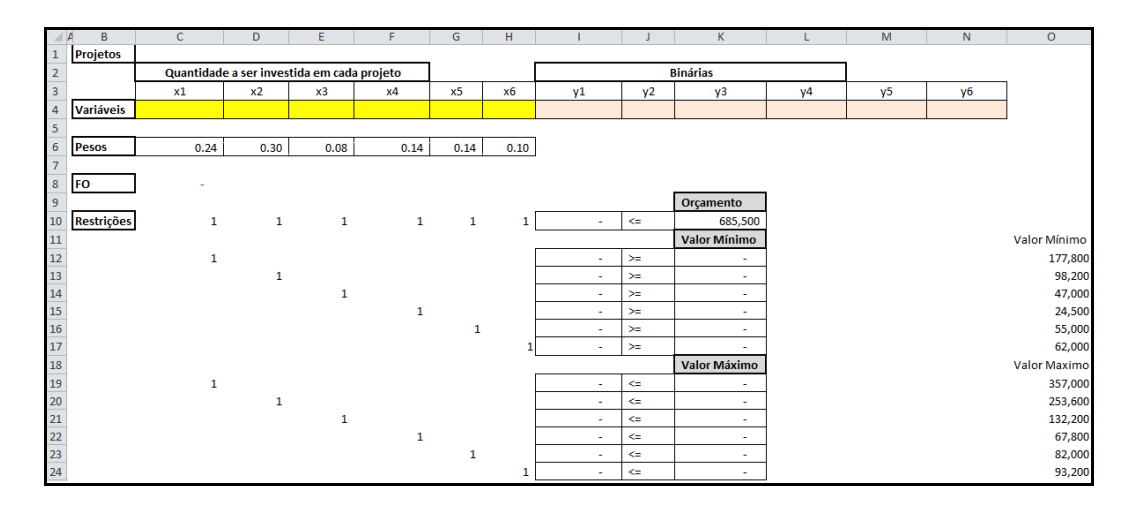

Figura 7 – Formulação do problema em excel

Em função da quantidade de Projetos e do número de variáveis, a realização dos cálculos será feita com a ajuda da função "Solver", utilizando o método de solução LP Simplex. Os parâmetros foram atribuídos conforme a figura 8:

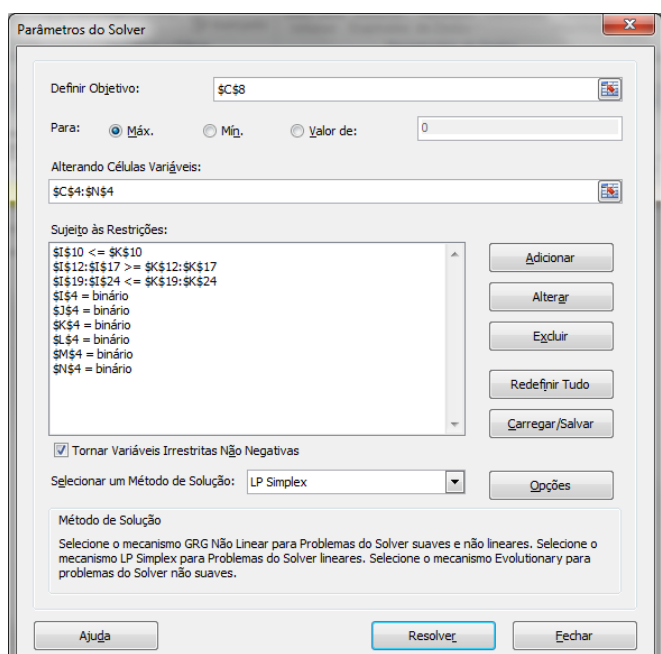

Figura 8 – Parâmetros do Solver

Após a resolução, chega-se ao resultado final da maximização. Considerando-se todas as restrições do problema, apenas os projetos P<sub>1</sub>, P<sub>2</sub> e P<sub>5</sub> receberão verbas para o próximo ano. Os valores para cada projeto são, em R\$ mil:

 $X_1 = 357.000,00$  $X_2 = 253.600,00$  $X_5 = 74.900,00$ 

Com isso, os projetos P<sub>3</sub>, P<sub>4</sub> e P<sub>6</sub> deverão ficar paralisados, pois não irão receber verba. O resultado também pode ser observado através da figura 9, abaixo:

| <b>Projetos</b>   |              |              |                                            |                          |              |              |              |              |                     |    |              |           |
|-------------------|--------------|--------------|--------------------------------------------|--------------------------|--------------|--------------|--------------|--------------|---------------------|----|--------------|-----------|
|                   |              |              | Quantidade a ser investida em cada projeto |                          |              |              |              |              | <b>Binárias</b>     |    |              |           |
|                   | x1           | x2           | x3                                         | x4                       | x5           | x6           | v1           | y2           | y3                  | y4 | <b>y5</b>    | <b>y6</b> |
| <b>Variáveis</b>  | 357,000      | 253,600      | $\sim$                                     | $\overline{\phantom{a}}$ | 74,900       | $\sim$       | $\mathbf{1}$ | $\mathbf{1}$ | $\sim$              | ٠  | $\mathbf{1}$ | ٠         |
|                   |              |              |                                            |                          |              |              |              |              |                     |    |              |           |
| <b>Pesos</b>      | 0.24         | 0.30         | 0.08                                       | 0.14                     | 0.14         | 0.10         |              |              |                     |    |              |           |
|                   |              |              |                                            |                          |              |              |              |              |                     |    |              |           |
| <b>FO</b>         | 171,916.81   |              |                                            |                          |              |              |              |              | Orçamento           |    |              |           |
| <b>Restrições</b> | $\mathbf{1}$ | $\mathbf{1}$ | $\mathbf{1}$                               | $\mathbf{1}$             | $\mathbf{1}$ | $\mathbf{1}$ | 685,500      | $\leq$       | 685,500             |    |              |           |
|                   |              |              |                                            |                          |              |              |              |              | <b>Valor Mínimo</b> |    |              |           |
|                   | 1            |              |                                            |                          |              |              | 357,000      | $\geq$       | 177,800             |    |              |           |
|                   |              | 1            |                                            |                          |              |              | 253,600      | $> =$        | 98,200              |    |              |           |
|                   |              |              | $\mathbf{1}$                               |                          |              |              | ٠            | $>=$         | ٠                   |    |              |           |
|                   |              |              |                                            | 1                        |              |              | $\sim$       | $\geq$       | $\sim$              |    |              |           |
|                   |              |              |                                            |                          | $\mathbf{1}$ |              | 74,900       | $>=$         | 55,000              |    |              |           |
|                   |              |              |                                            |                          |              |              | ÷            | $>=$         | ×.                  |    |              |           |
|                   |              |              |                                            |                          |              |              |              |              | <b>Valor Máximo</b> |    |              |           |
|                   | 1            |              |                                            |                          |              |              | 357,000      | $\leftarrow$ | 357,000             |    |              |           |
|                   |              | 1            |                                            |                          |              |              | 253,600      | $\leftarrow$ | 253,600             |    |              |           |
|                   |              |              | 1                                          |                          |              |              | $\sim$       | $\leftarrow$ | $\sim$              |    |              |           |
|                   |              |              |                                            | 1                        |              |              | $\sim$       | $\leq$       | $\sim$              |    |              |           |
|                   |              |              |                                            |                          | 1            |              | 74,900       | $\leftarrow$ | 82,000              |    |              |           |
|                   |              |              |                                            |                          |              | 1            | ÷.           | $\leftarrow$ | $\sim$              |    |              |           |

Figura 9 – Resolução Solver

# **Conclusão**

Na maioria das empresas, decisões gerenciais são tomadas sem a utilização de qualquer metodologia, e em alguns casos, mesmo quando há uma metodologia definida, nem sempre ela é aplicada da maneira correta. Na indústria de óleo e gás é fundamental a realização de uma priorização de projetos para que a distribuição orçamentária anual seja realizada de uma maneira eficaz e eficiente.

Devido à grande quantidade de projetos propostos, do número de critérios de decisão possíveis, do pouco tempo disponível e diversos outros fatores que impactam no dia a dia gerencial de uma empresa, a seleção de projetos pode não ser feita de maneira completa, considerando todas as alternativas e critérios possíveis. Neste caso, a decisão acaba por levar em consideração apenas alguns critérios, sendo os mais utilizados o custo e o retorno dos investimentos.

Esse trabalho teve como objetivo principal elaborar uma proposta para a priorização de projetos de logística de uma grande empresa da indústria de óleo e gás, considerando todos os principais critérios que impactam na escolha dos projetos, utilizando os conceitos do método AHP e suas variações, além de buscar a maximização da satisfação do grupo tomador de decisão através da Programação Linear Inteira Mista. Vale ressaltar que, em função de algumas informações serem consideradas estratégicas para a indústria estudada, os valores e os nomes dos projetos foram modificados, além de seus escopos terem sido adaptados para garantir a confidencialidade dessas informações, sem gerar prejuízos para o estudo.

O método AHP (*Analytic Hierarchy Process*) é um dos principais métodos utilizados na tomada de decisão. O método possui algumas variações, tendo uma delas sido desenvolvida por Leal (2008), onde a quantidade de comparações entre as diversas alternativas é minimizada, gerando um ganho de tempo para o grupo de tomadores de decisão e reduzindo a possibilidade de erros decorrentes de inconsistências nos julgamentos deste grupo. Após a aplicação do método AHP Simplificado é possível chegar aos pesos de cada um dos projetos dentro da carteira estudada e assim determinar a importância e prioridade de cada um dos projetos durante o processo de distribuição orçamentária anual.

Após a priorização dos projetos, como dito anteriormente, é realizada uma distribuição do orçamento aprovado. Desta forma, com o objetivo de maximizar a satisfação do grupo tomador de decisão após essa distribuição, foram utilizados os conceitos do método de Programação Linear Inteira Mista, como foi feito por Koperla e Lehmusvaara (1999) para realizar a seleção da localização de um armazém. Após a elaboração da Função Objetivo e das restrições do problema, foi utilizada a ferramenta Solver do Microsoft Excel para garantir que cada projeto receba um valor ótimo, garantindo a viabilidade de sua realização no ano seguinte e evitando uma distribuição ineficaz.

Para estudos futuros, sugere-se a utilização do método ANP (*Analytic Network Process*) para a realização dos estudos de priorização de projetos, onde a dependência entre os fatores de decisão é levada em consideração.

Além disso, seria interessante a incorporação de uma análise de risco ao estudo, com o objetivo de determinar e quantificar fatores que possam prejudicar a atividade de priorização de projetos e distribuição orçamentária, e até mesmo a execução e desenvolvimento de um projeto.

### **Referências bibliográficas**

ALVES, R.; DELGADO, C. **Programação linear inteira mistas**. Trabalho de Conclusão de Curso – Faculdade de Economia da Universidade do Porto, Porto, 1997.

BP. **BP Statistical Review 2011**. [S.l.]: [s.n], 2011. Disponível em: <http://www.bp.com>. Acesso em: 31 mar. 2012.

C.L.M. **Council of Logistics Management**. Notas de Aula da Disciplina Logística Geral, 2011.

FIOROTTI, A.C. **Indústria do petróleo**: reestruturação sul-americana nos anos 90. Rio de Janeiro: Interciência, 2007.

GOMES, L.F.A.M. **Teoria da decisão**. São Paulo: Thomson, 2007.

GOMES, L.F.A.M.; ARAYA, M.C.G.; CARIGNANO, C. **Tomada de decisões em cenários complexos**. São Paulo: Thomson, 2004.

#### IHS CERA. **Pricing & Purchasing: IHS Global Insight**.

<http://www.ihs.com/products/pricing-purchasing-analysis/index.aspx>. Acesso em: 24 mar. 2012

HARKER, P.T.; VARGAS L.G. The theory of ratio scale estimation: Saaty's Analytic Hierarchy Process. **Management Science**, [S.l.], v. 33, n. 11, 1987.

KENDRICK, J.D.; SAATY, D. Use analytic hierarchy process for project selection. **ASQ Six Sigma Forum Magazine**, [S.l.], v. 6, 2007.

LACHTERMACHER, G. **Pesquisa operacional na tomada de decisões**: modelagem em Excel. 4. ed. Rio de Janeiro: Elsevier, 2007.

LEAL, J.E. **Tomada de decisão em Transportes**. Rio de Janeiro: PUC-Rio, 2010. Notas de Aula da Disciplina Análise de Sistemas de transporte.

LEAL, J.E. **Método AHP**: análise do método simplificado de cálculo. Rio de Janeiro: PUC-Rio, 2008. Memorando Técnico do Departamento de Engenhara Industrial.

MACIEL NETO, J.D. **Redução de lead time em projetos**: proposta de aplicação da abordagem quick response manufacturing na gestão de projetos que utilizem o pmbok. São Carlos: UFSCAR, 2012.

**6** 

PETROBAS. **Energia e Tecnologia: Pré-Sal**.

http://www.petrobras.com.br/pt/energia-e-tecnologia/fontes-deenergia/petroleo/presal. >. Acesso em: 31 mar. 2012.

PIZZOLATO, N.D.; GANDOLPHO, A.A. **Técnicas de otimização**. Rio de Janeiro: Editora LTC, 2009.

RAMOS, M.S. **Utilização da abordagem multicritério para priorização do portfólio de projetos de investimento em refino de petróleo**. 2010. Dissertação (Mestrado Profissionalizante em Administração)–Faculdade de Economia e Finanças, IBMEC, Rio de Janeiro, 2010.

ROY, B. Paradigms and challenges. In: FIGUEIRA, J.; GRECO, S.; EHRGOTT, M. **Multiple criteria decision analysis**: state of the art surveys. Boston: Springer, 2005.

SAATY, Thomas L. **The analytic hierarchy process**. New York: McGraw-Hill, 1980.

SAATY, Thomas. L. Decision-making with the AHP: why is the principal eigenvector necessary. **European Journal of Operational Research**, [S.l.], v. 145, 2003.

SALIBA, G.C. **Priorização de projetos em petroquímica**: análise multicritério pelo método TODIM. Dissertação (Mestrado em Administração)–IBMEC, Rio de Janeiro, 2009.

Thomas, J.E. **Fundamentos da engenharia do petróleo**. Rio de Janeiro: Interciência, 2001.

VARGAS R.V. Utilizando a programação multicritério (Analytic Hierarchy Process - AHP) para selecionar e priorizar projetos na gestão de portfólio. In: PMI GLOBAL CONGRESS, 2010, Washington. **Proceedings...** Washington: PMI, 2010.

WOLFF, C.S. **O método AHP**: revisão conceitual e proposta de simplificação. Dissertação (Mestrado em Engenharia de Industrial Logística)–PUC-Rio, Rio de Janeiro, 2008.